#### Clase Combinaciones de Color

Monday, November 19, 2012 11:47 PM

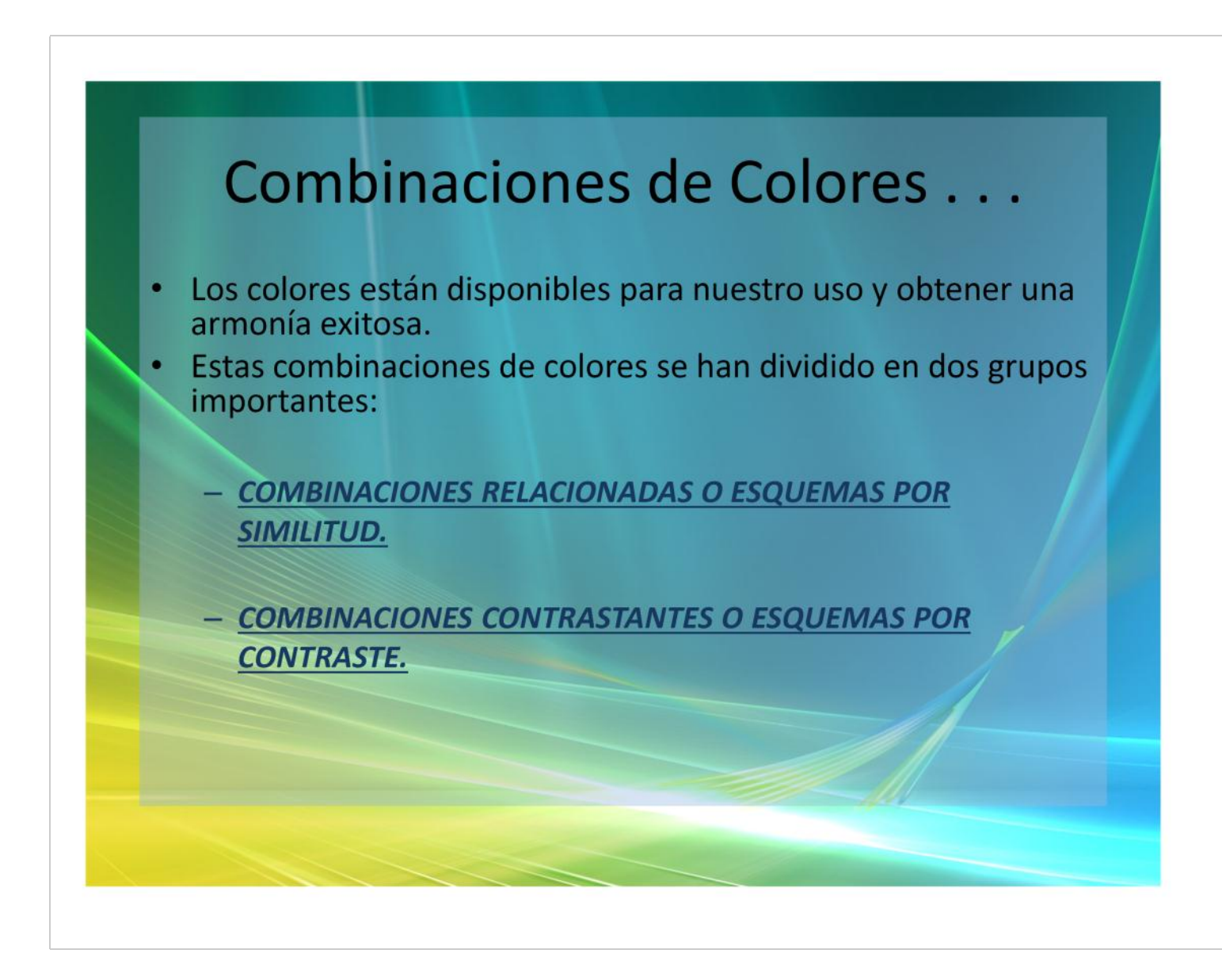

## Cont. Combinaciones . . .

#### SE DIVIDEN EN DOS GRUPOS:

- · Los Esquemas Relacionados son tranquilos, armoniosos, llevaderos, son fáciles de trabajar.
- Los Esquemas Contrastantes son mas dinámicos, dramáticos, notables y mas difíciles de trabajar.

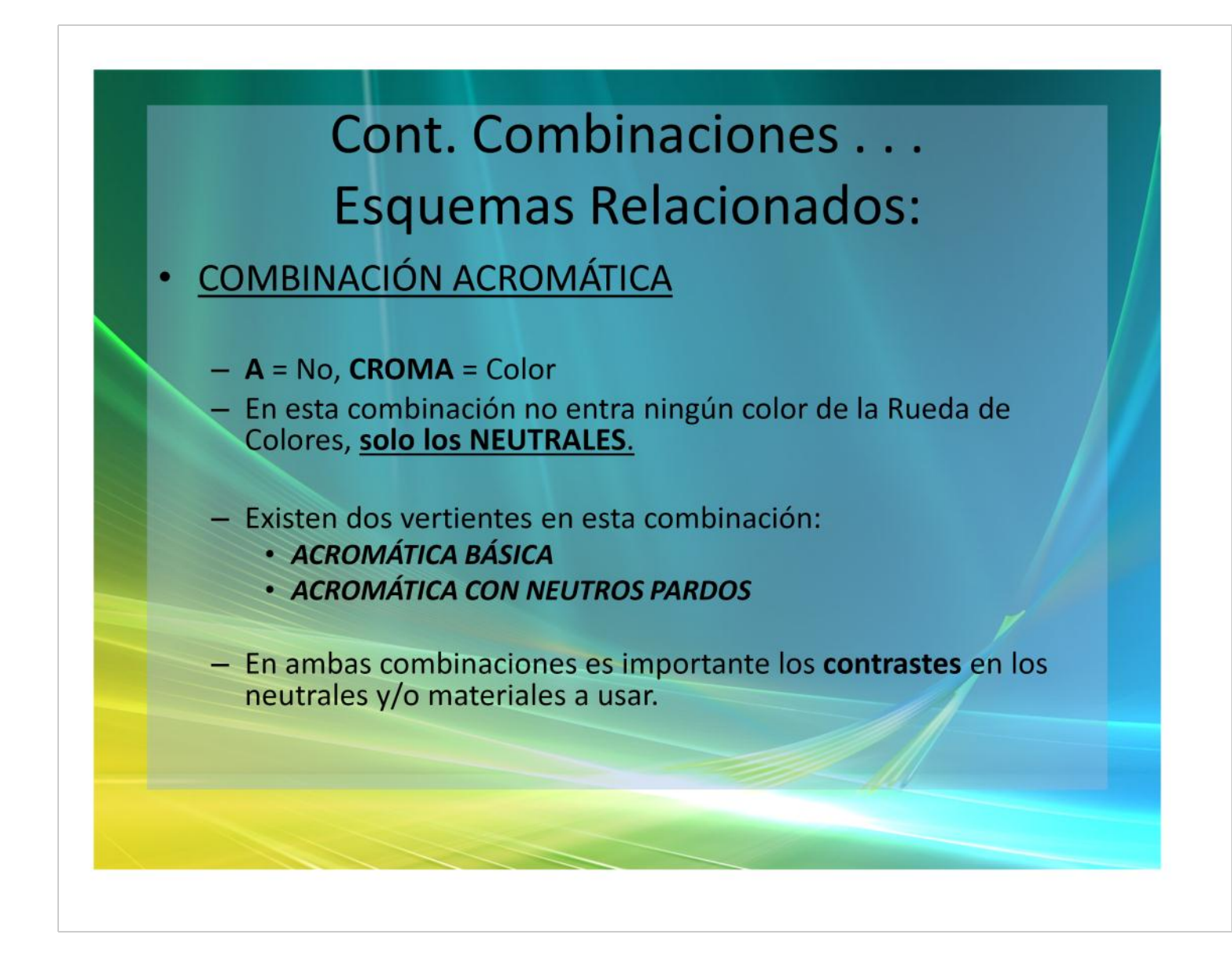

### Cont.

## Combinación Acromática ...

#### - ACROMÁTICA BÁSICA:

· En esta combinación solo intervienen en el plan de color los Neutrales Acromáticos: BLANCO, NEGRO y GRIS; y todo material o metal necesario.

#### - ACROMÁTICA CON NEUTROS PARDOS:

· En esta combinación intervienen todos los Neutrales: ACROMATICOS, PARDOS, MATERIALES Y METALES.

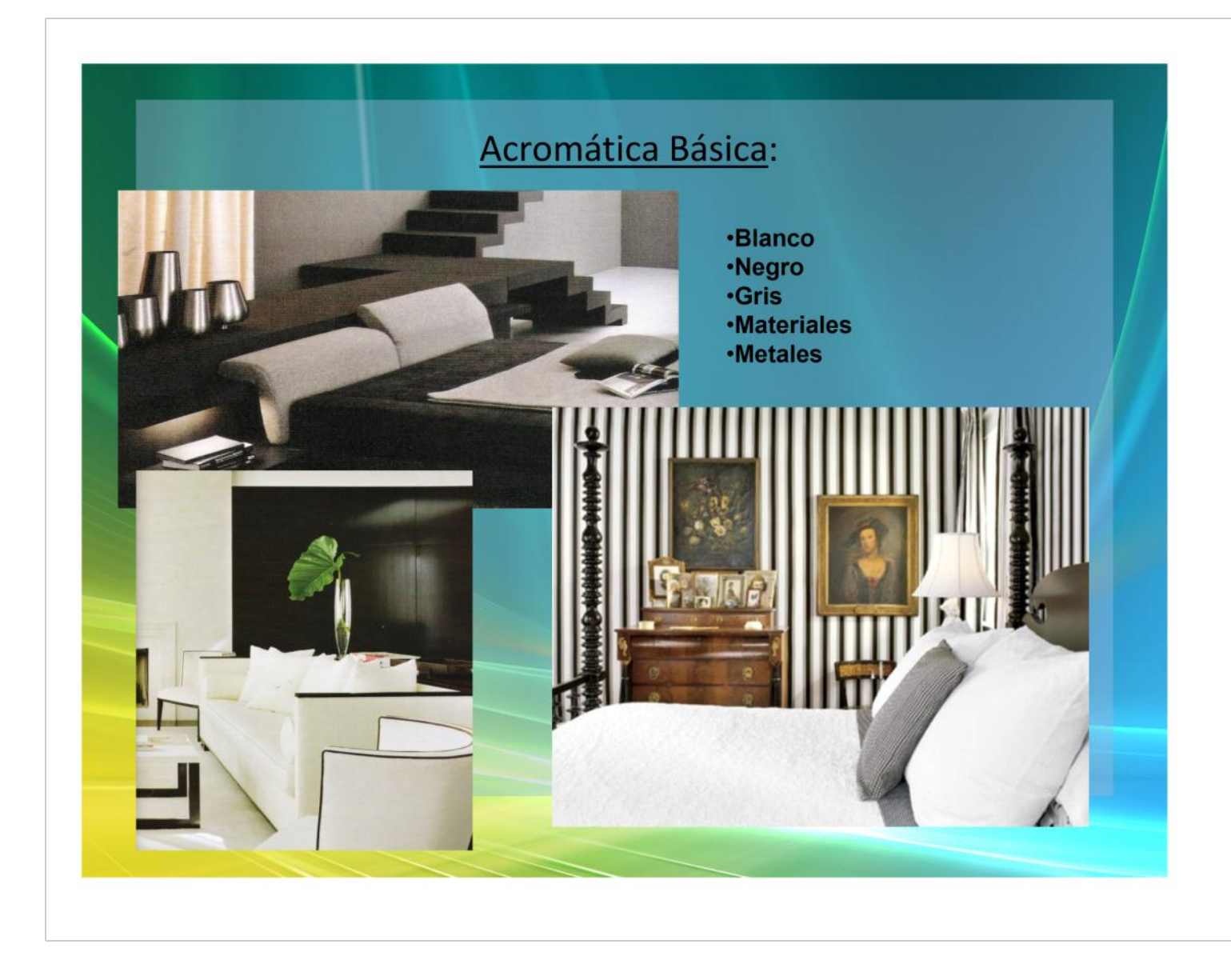

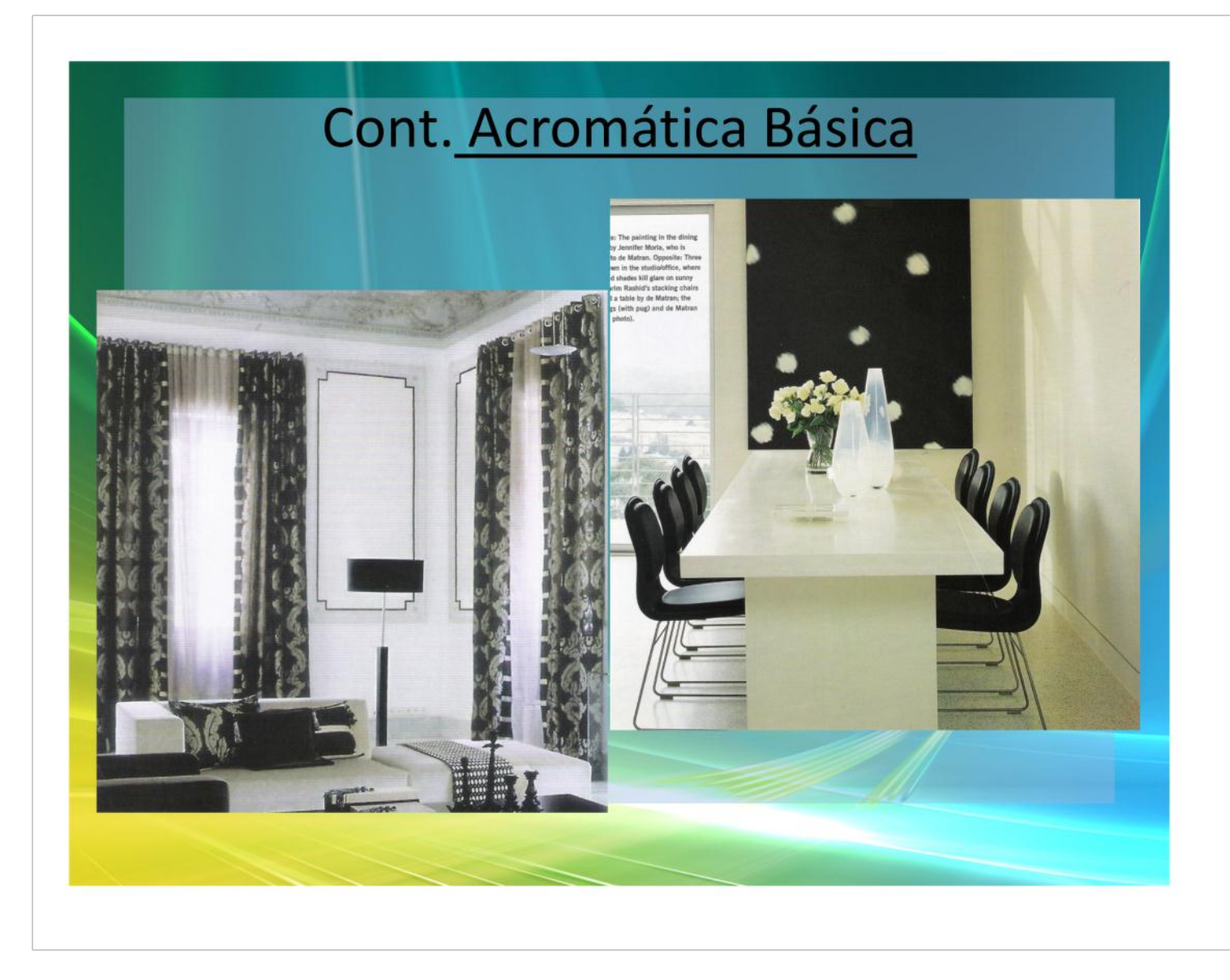

### Acromática con Neutros Pardos:

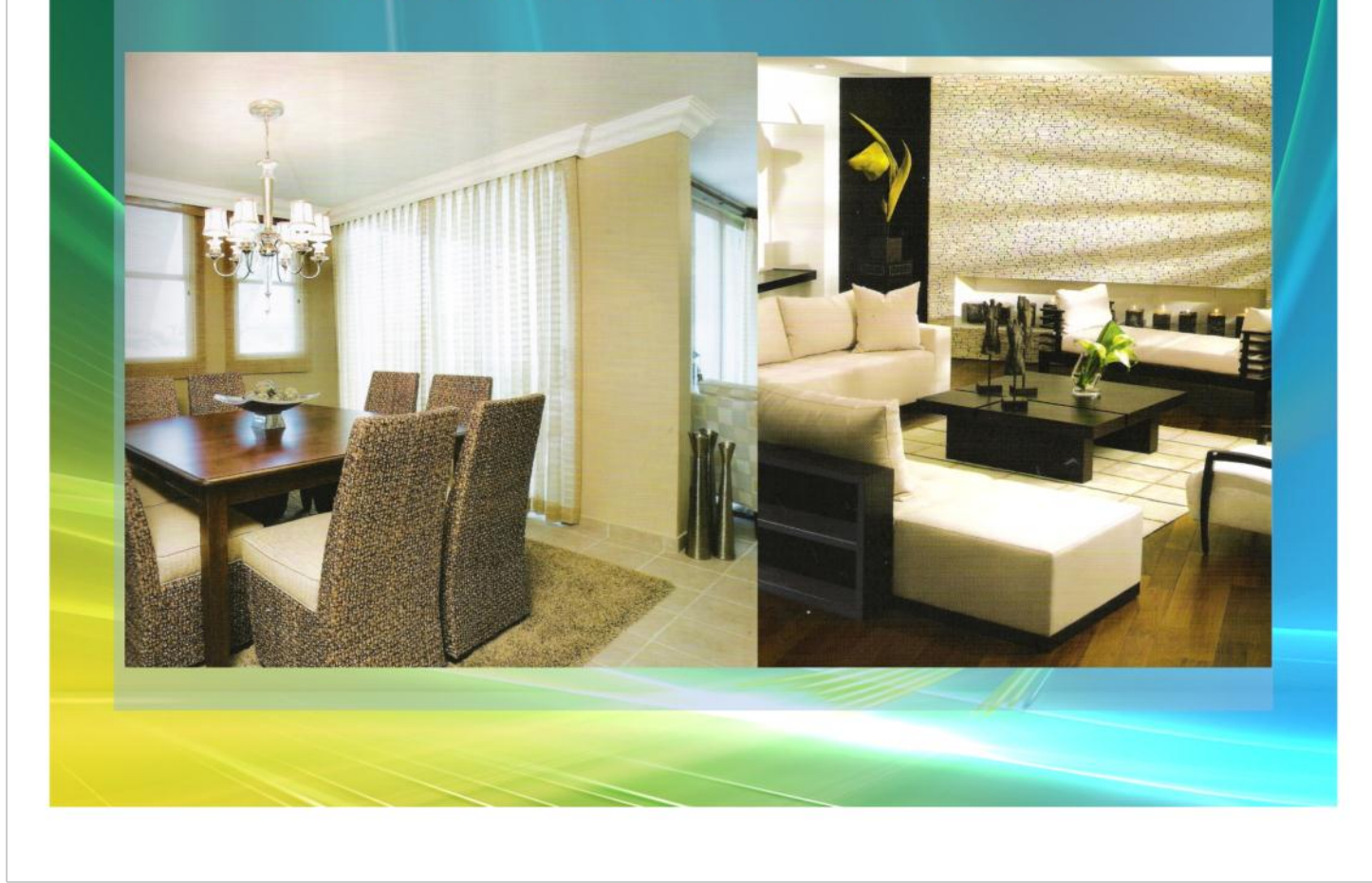

#### Acromática con Neutros Pardos:

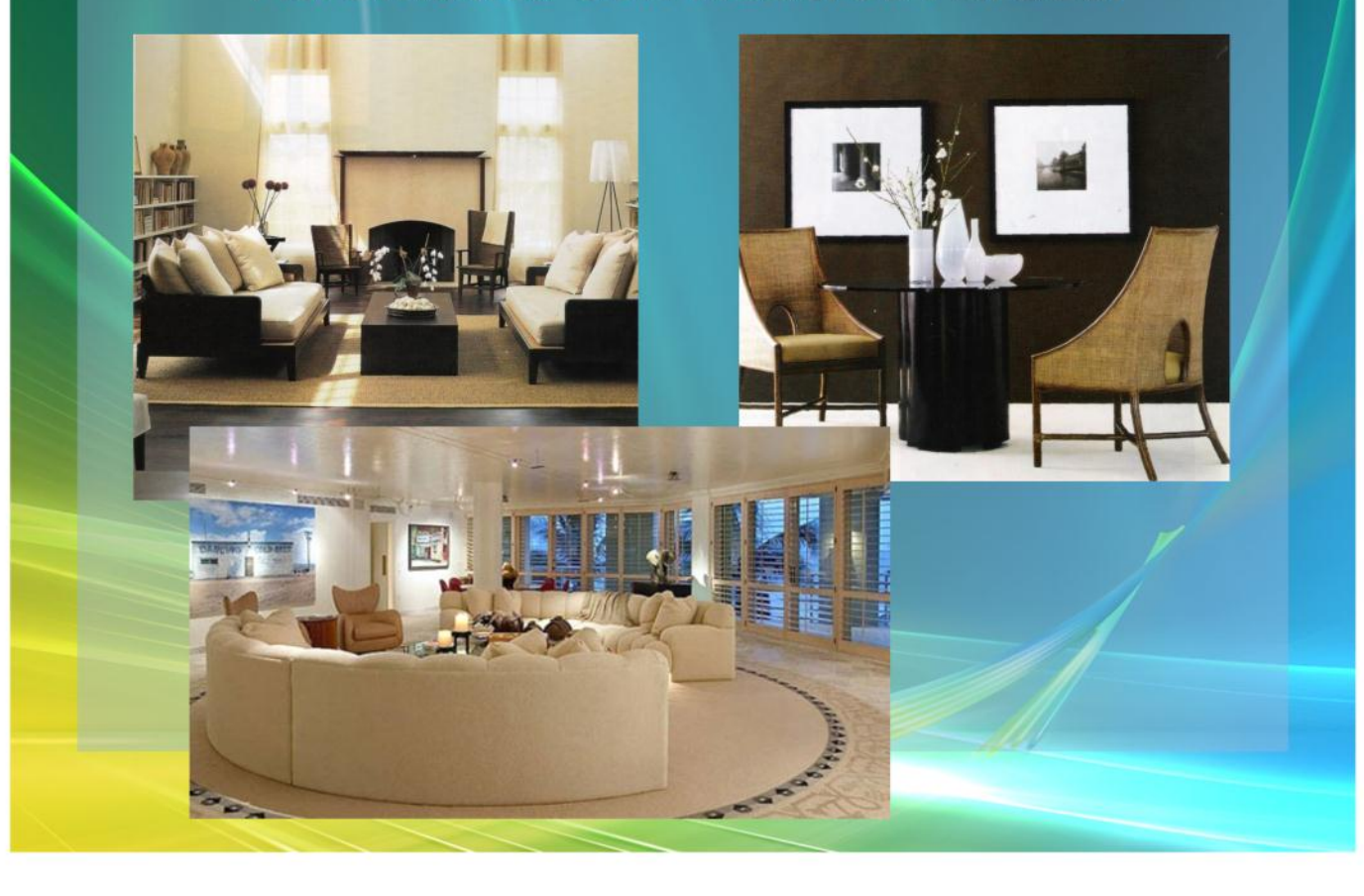

## **Cont. Esquemas Relacionados: Combinación MONO-TONO**

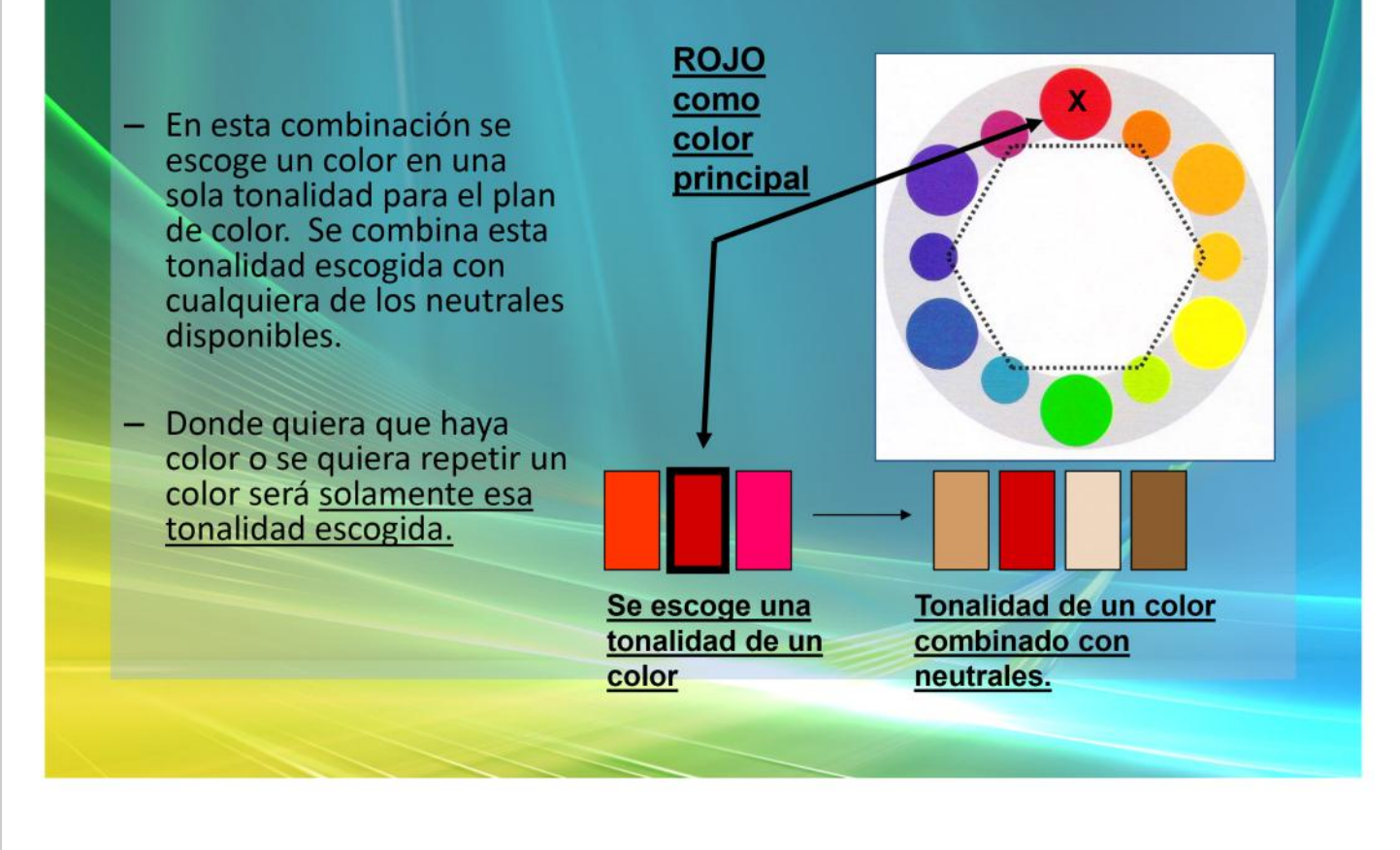

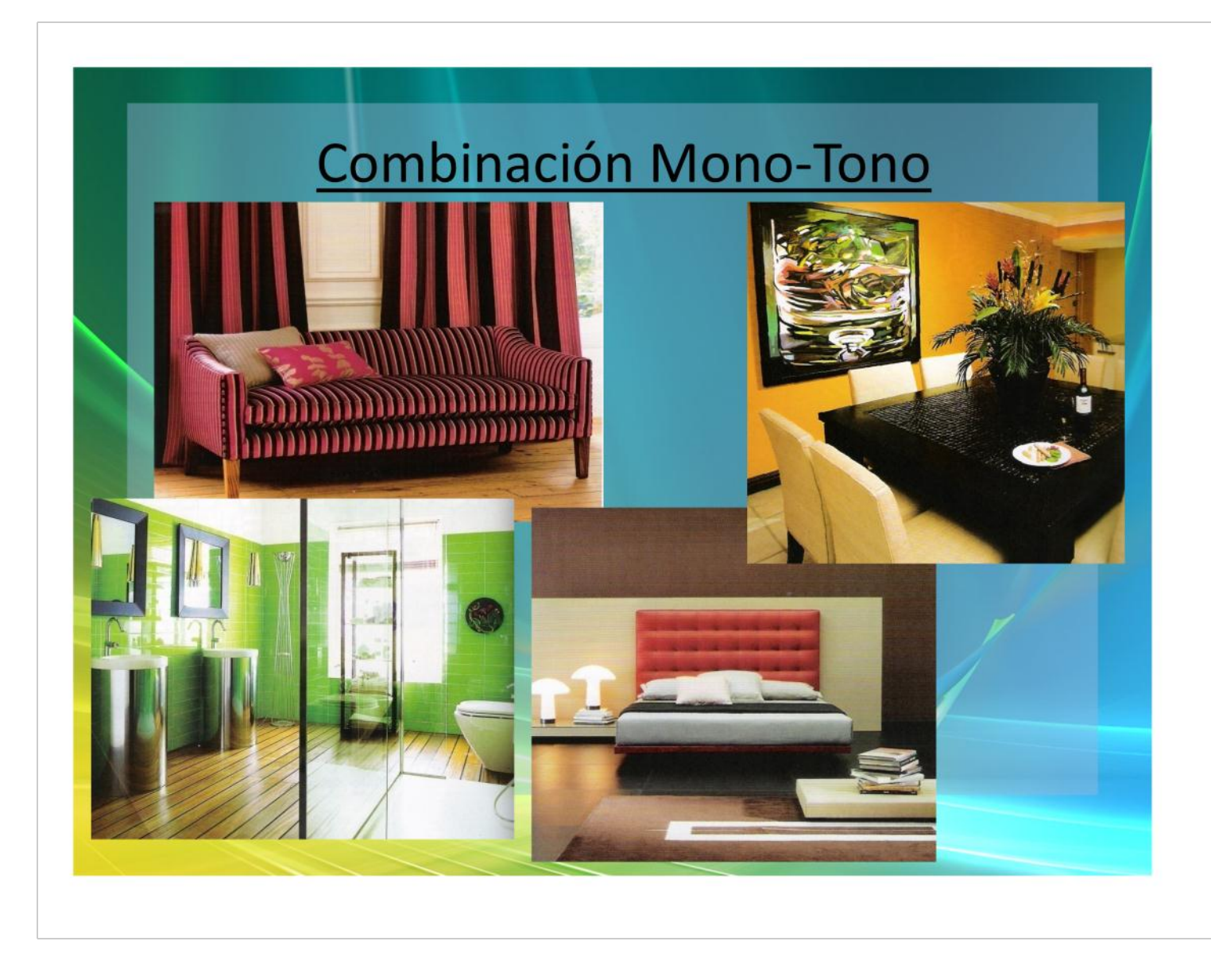

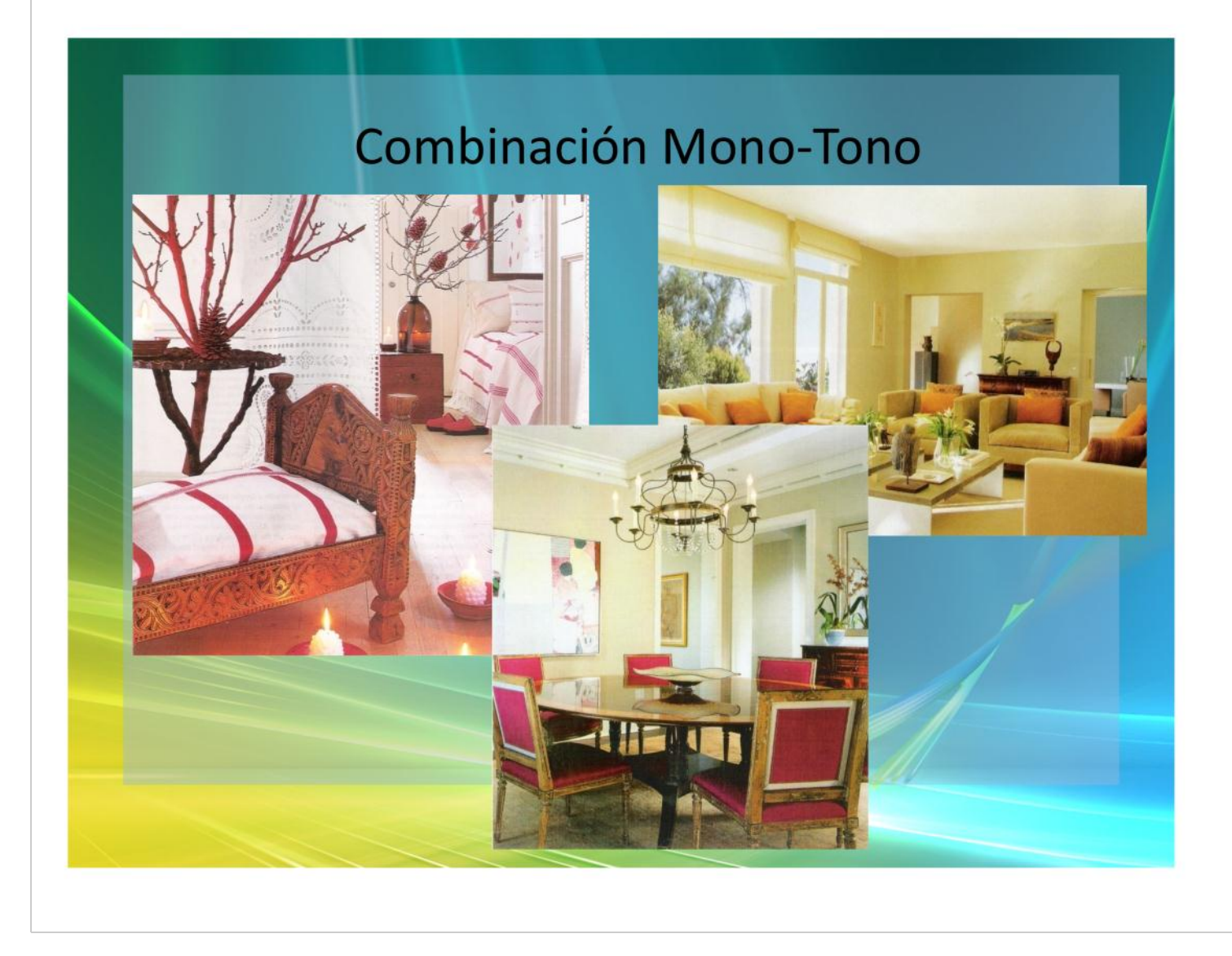

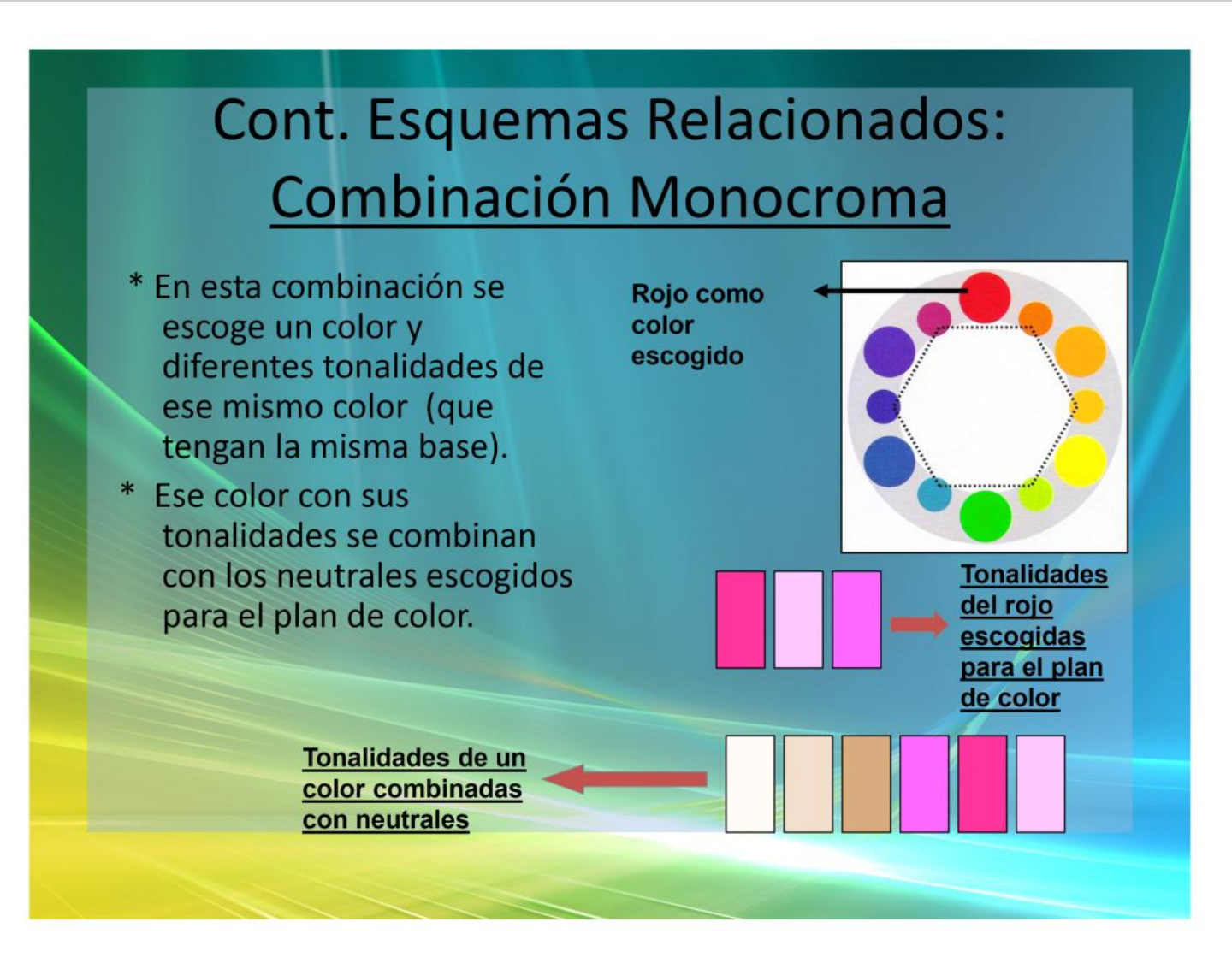

# Cont. Combinación Monocroma

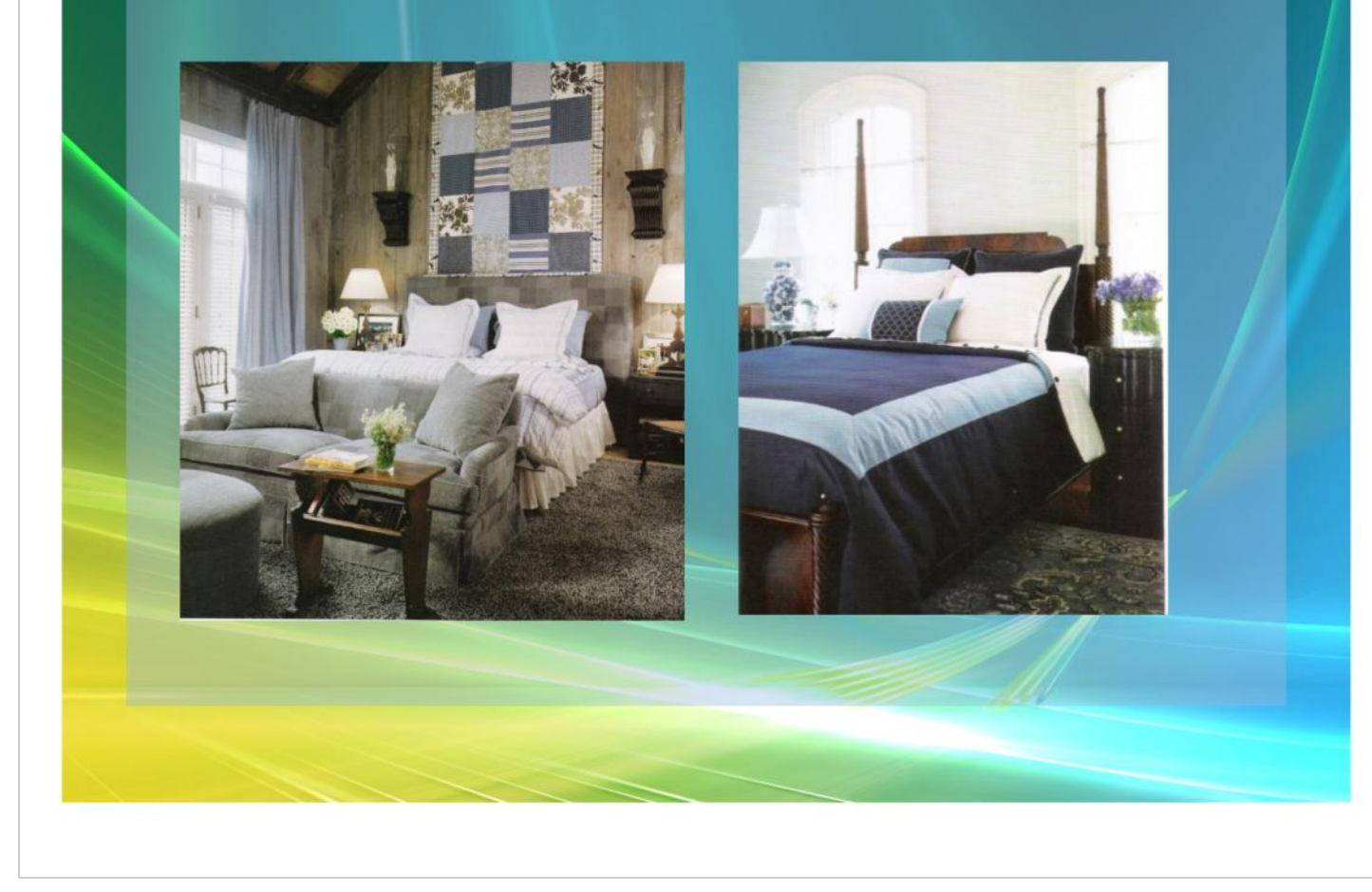

## Cont. Combinación Monocroma

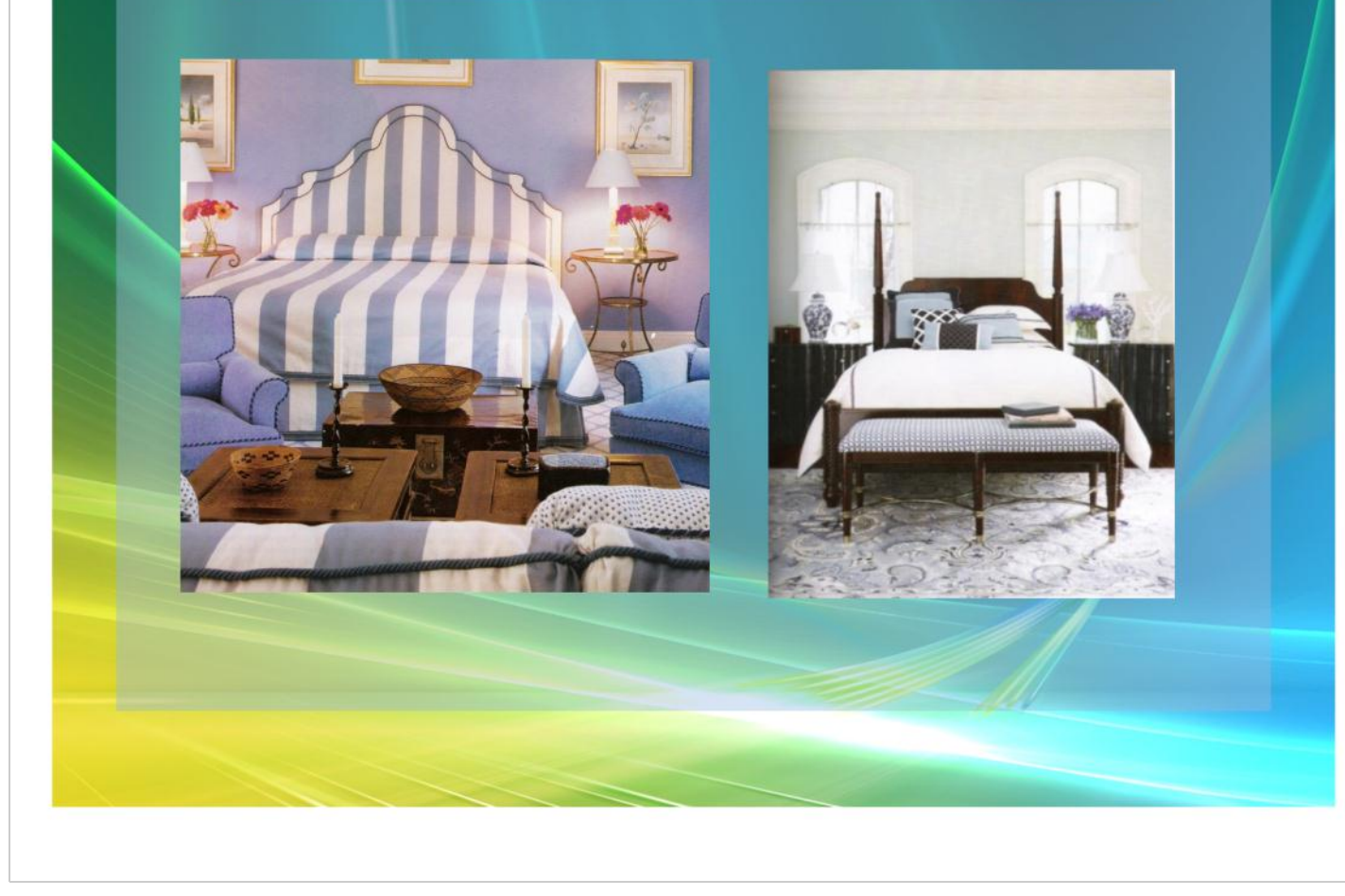

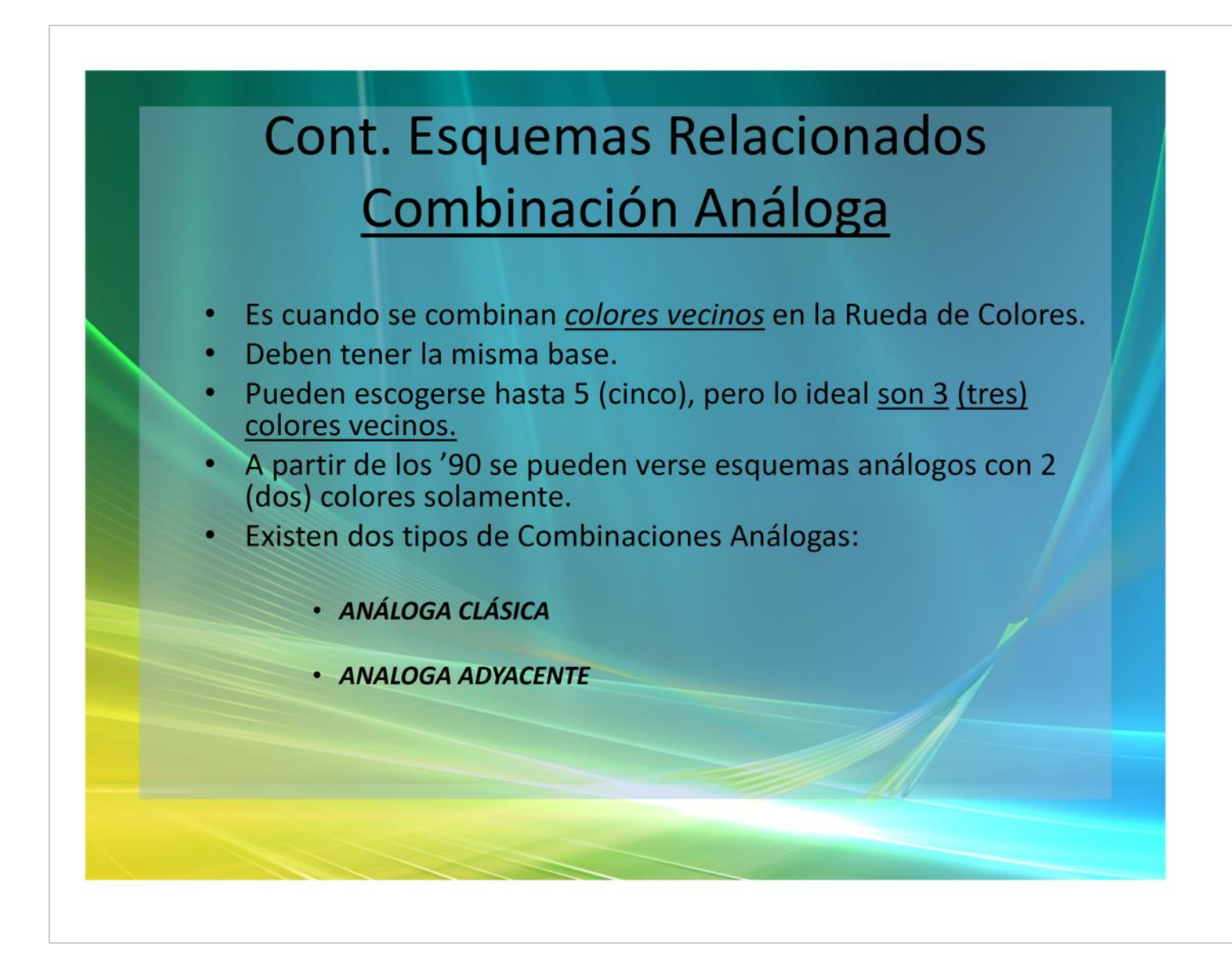

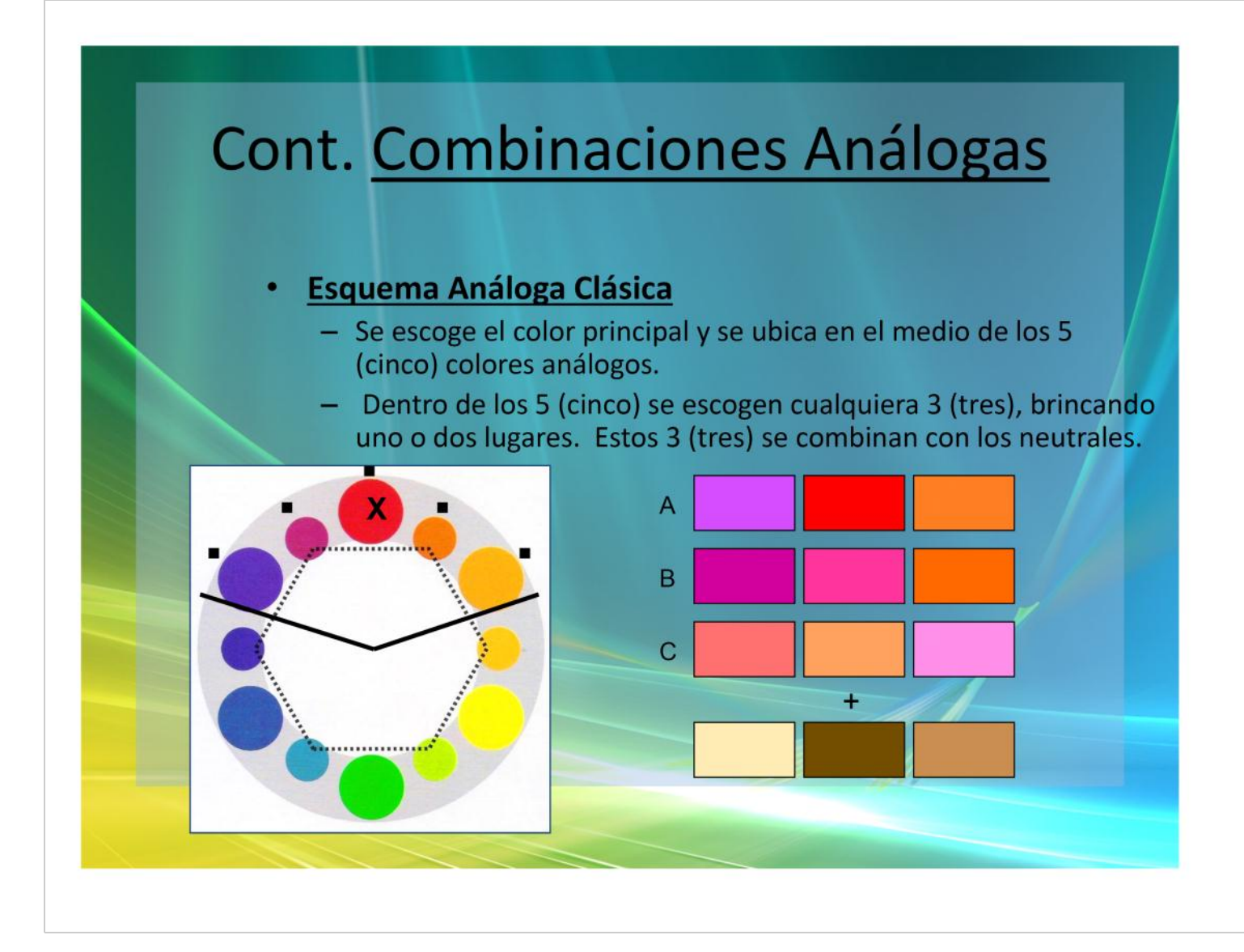

# **Combinación Análoga Clásica**

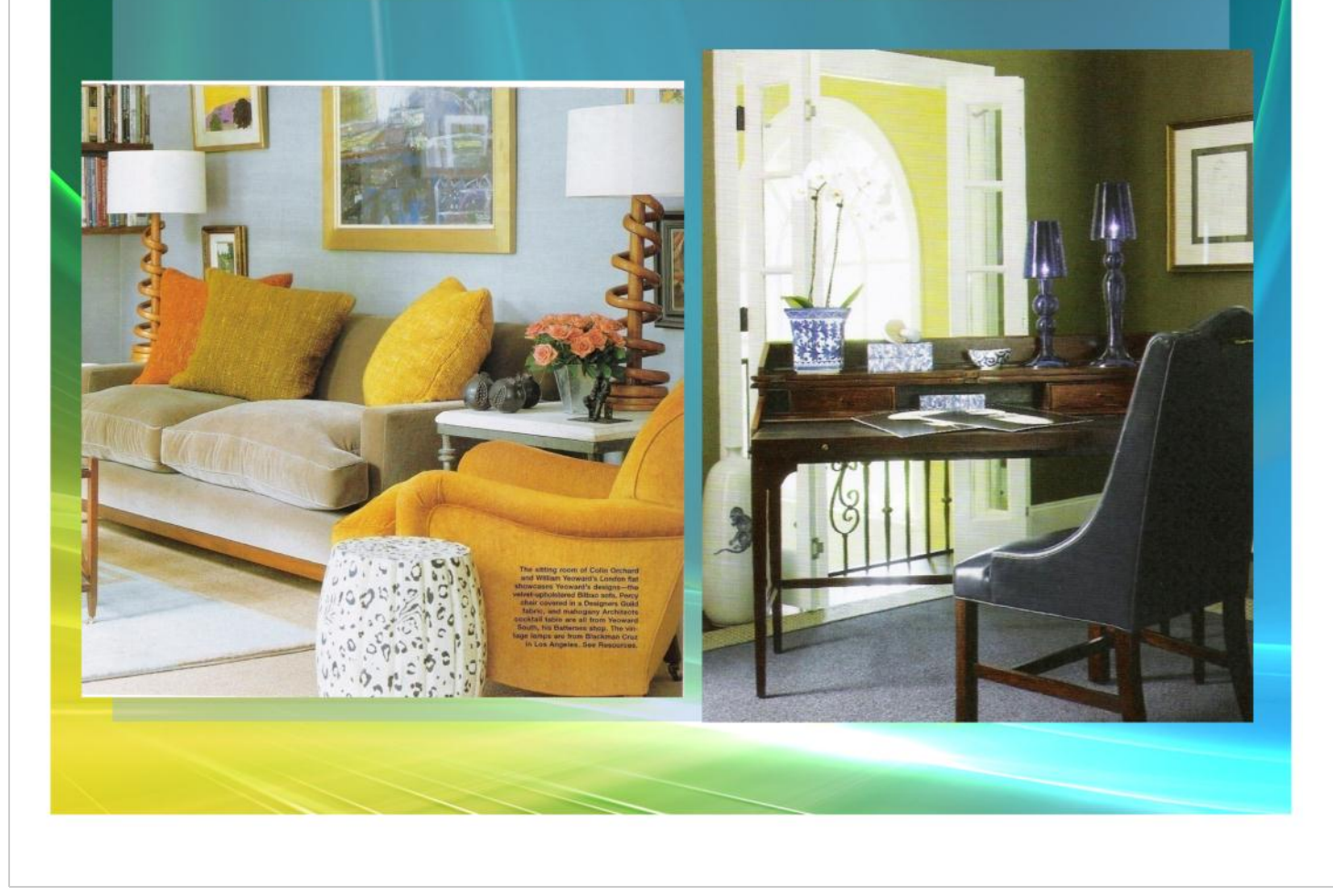

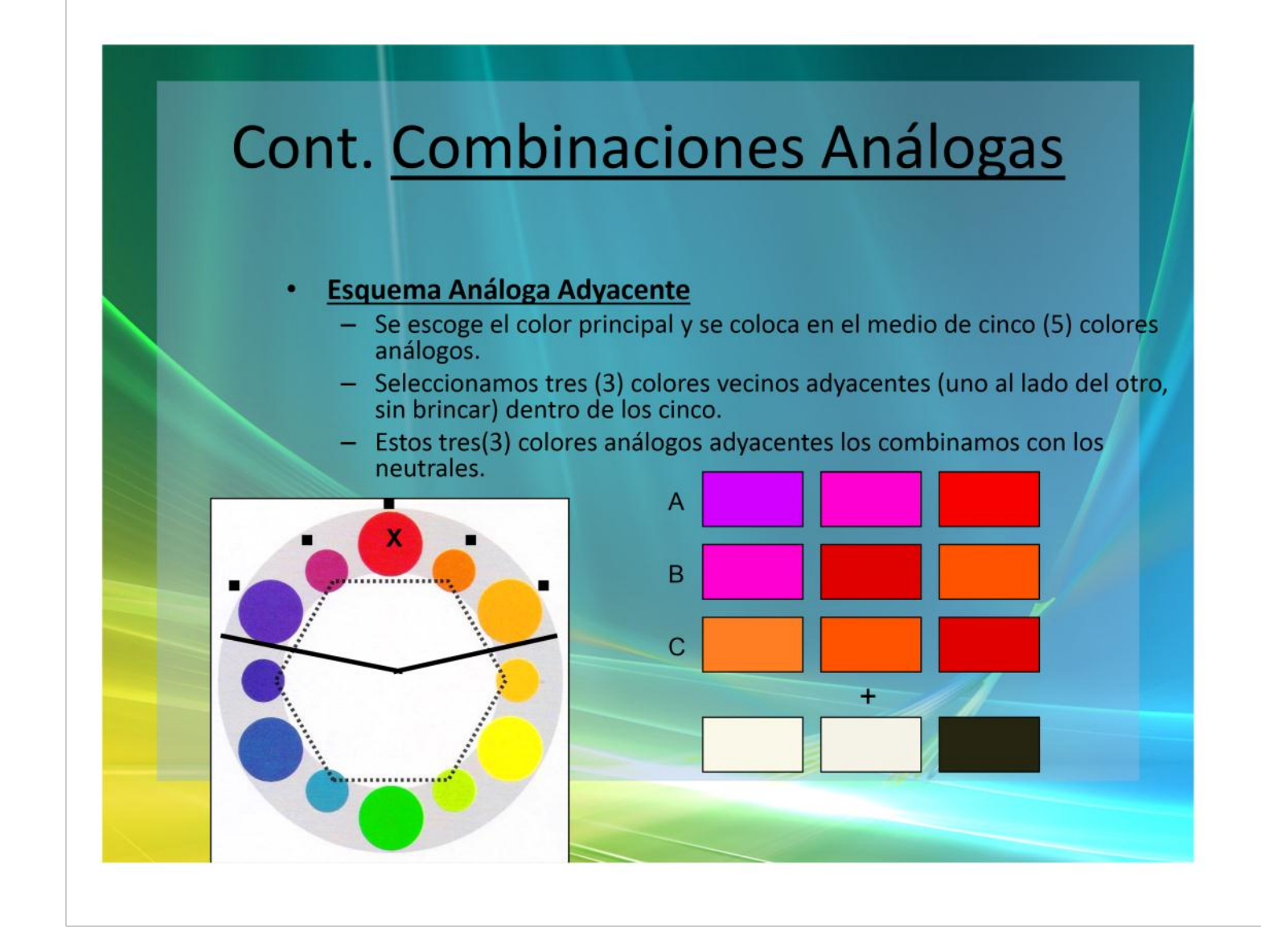

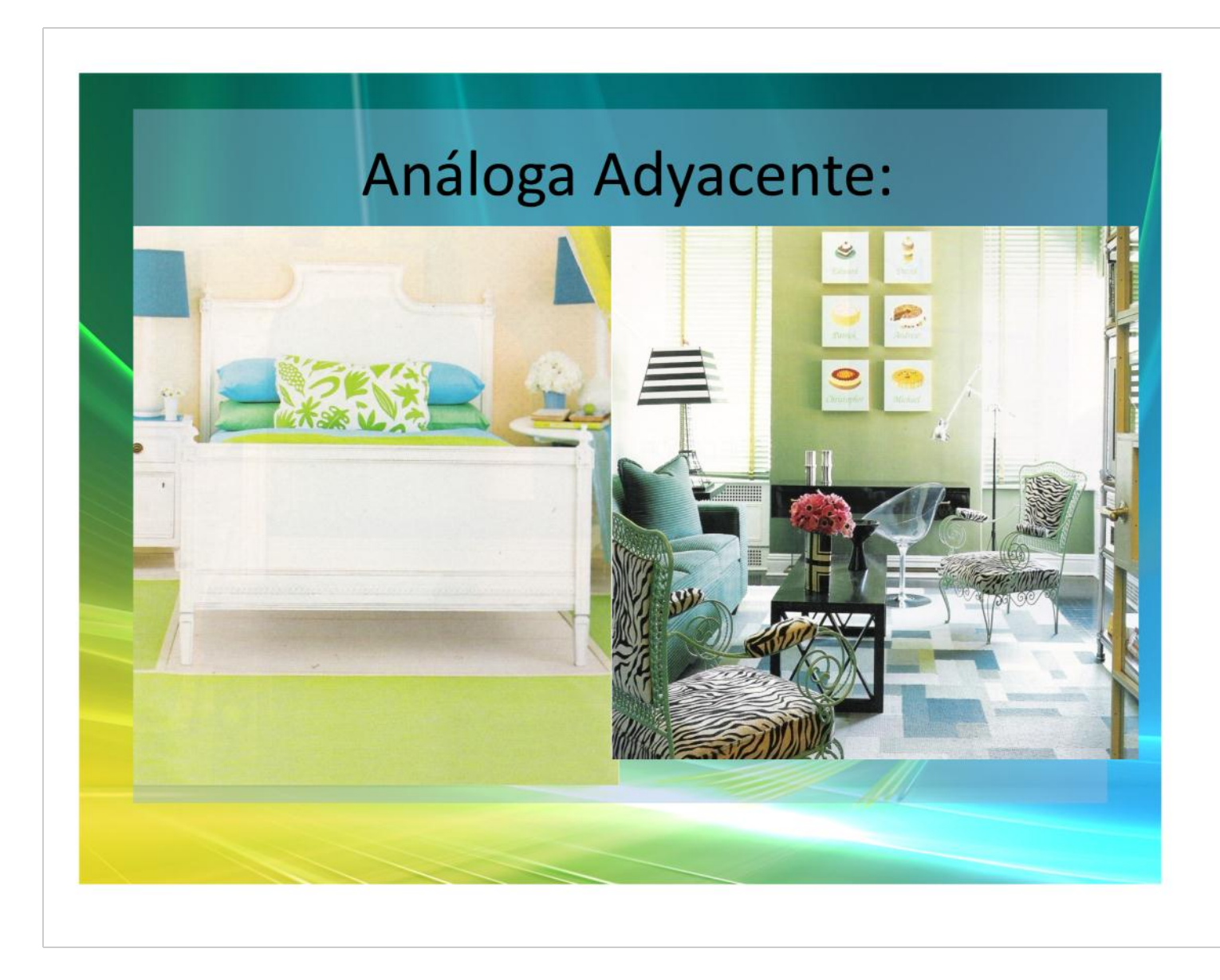

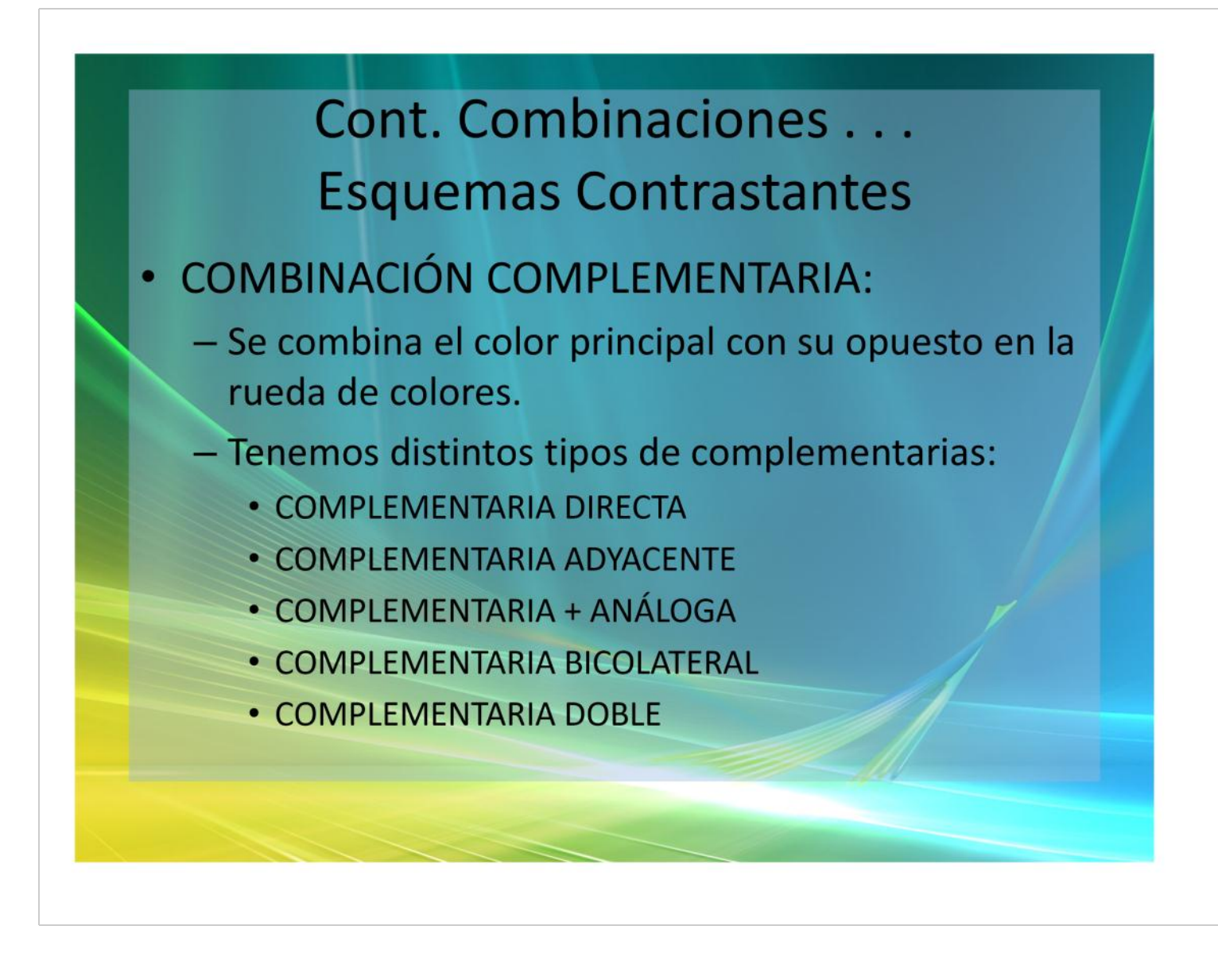

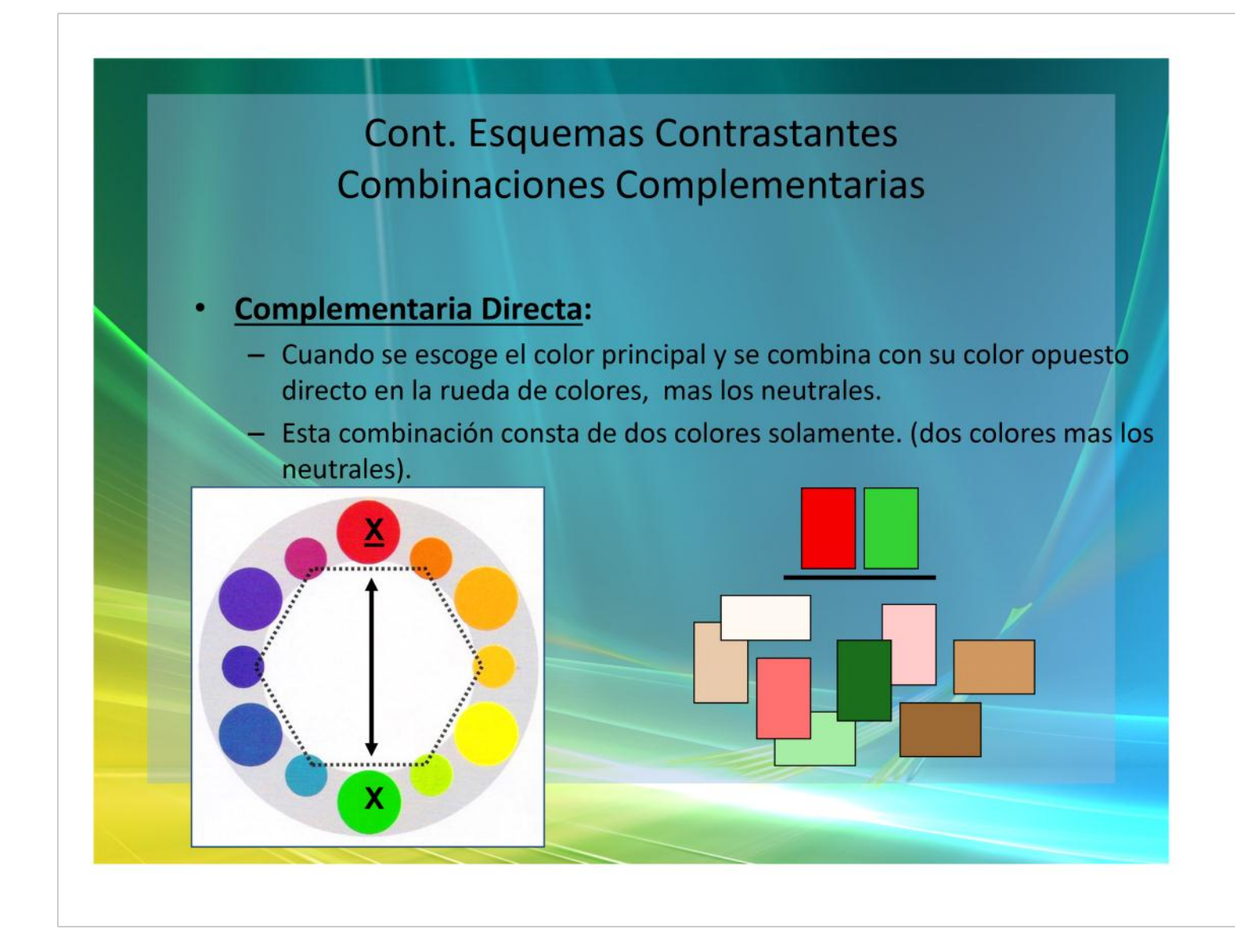

### Complementaria Directa

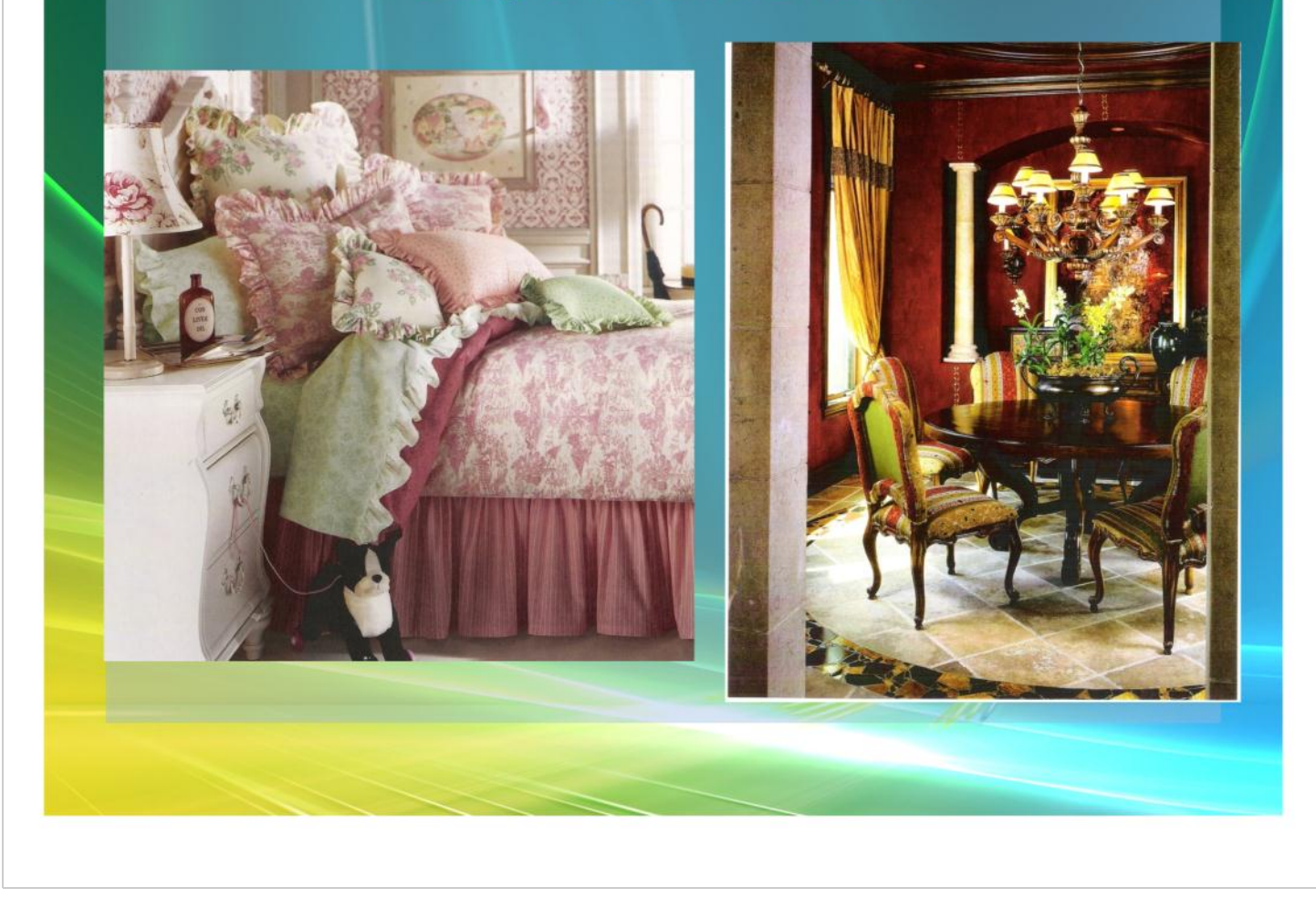

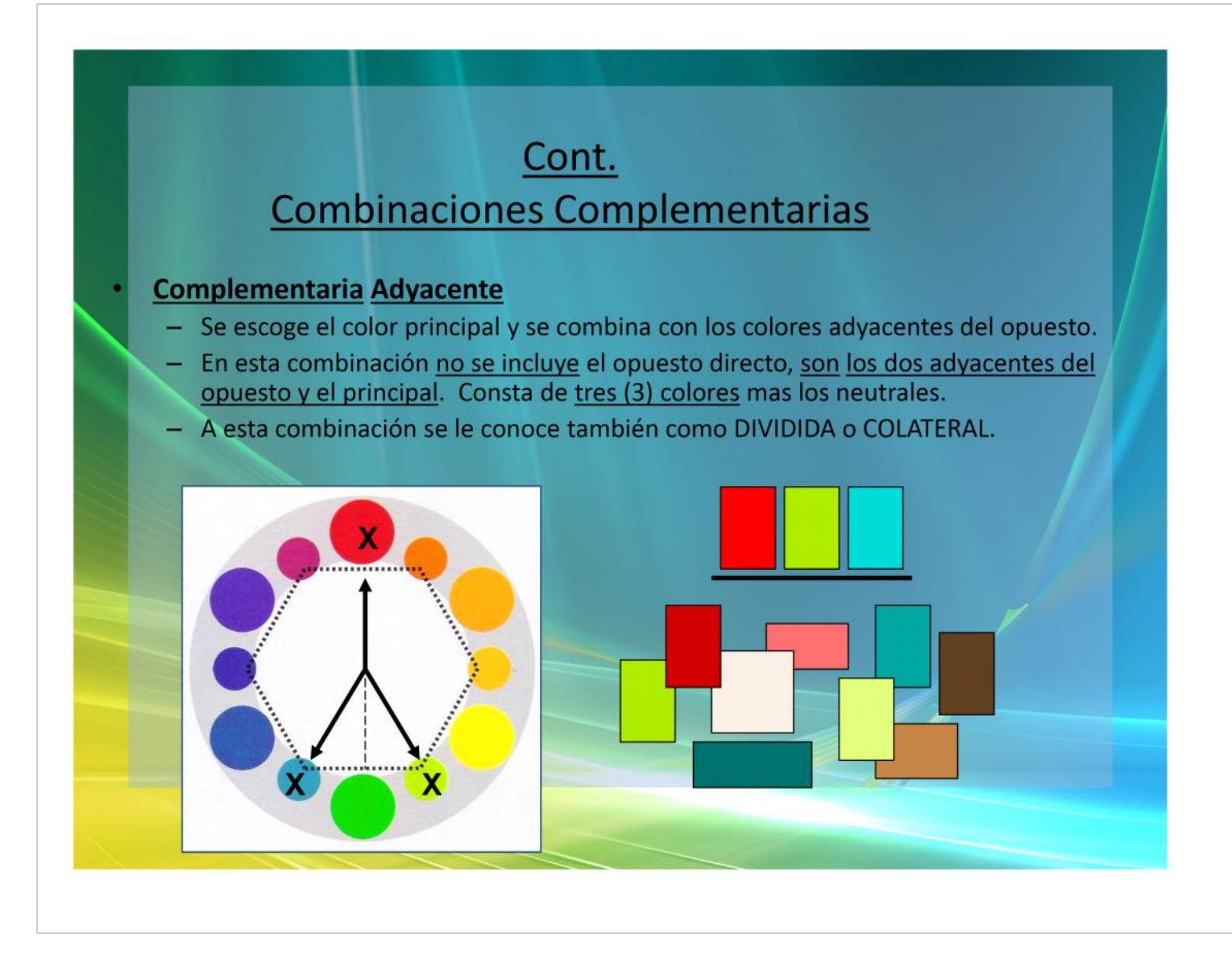

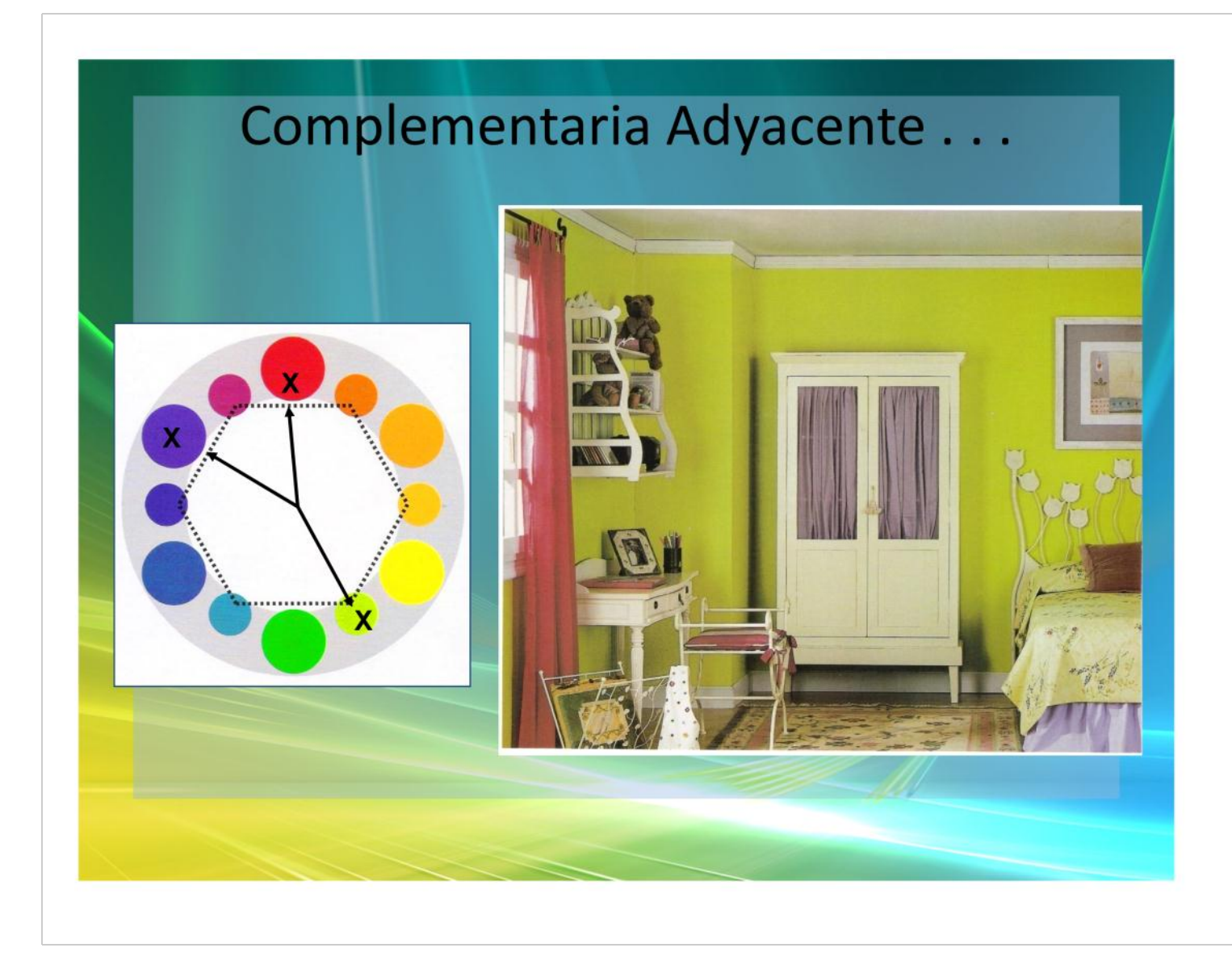

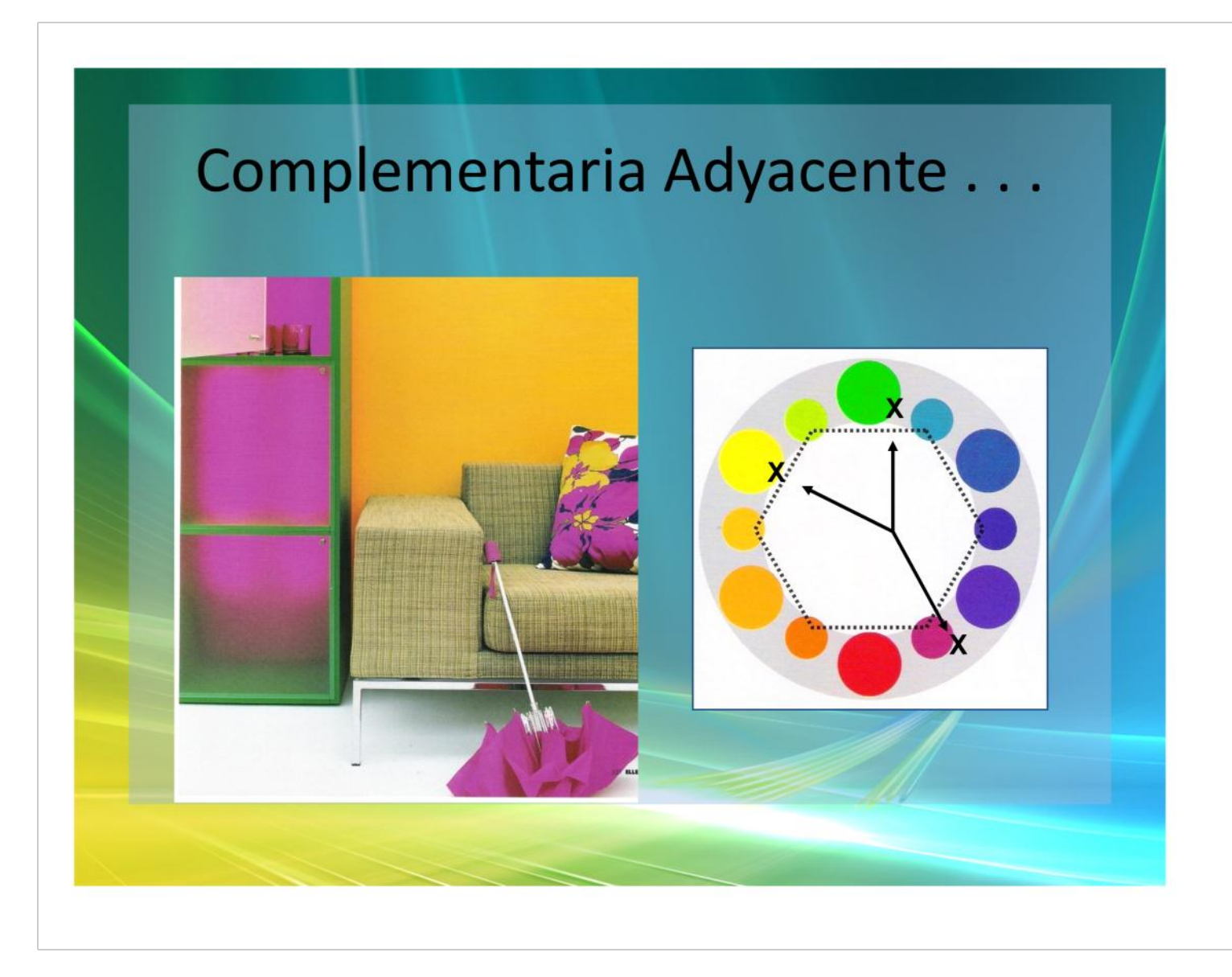

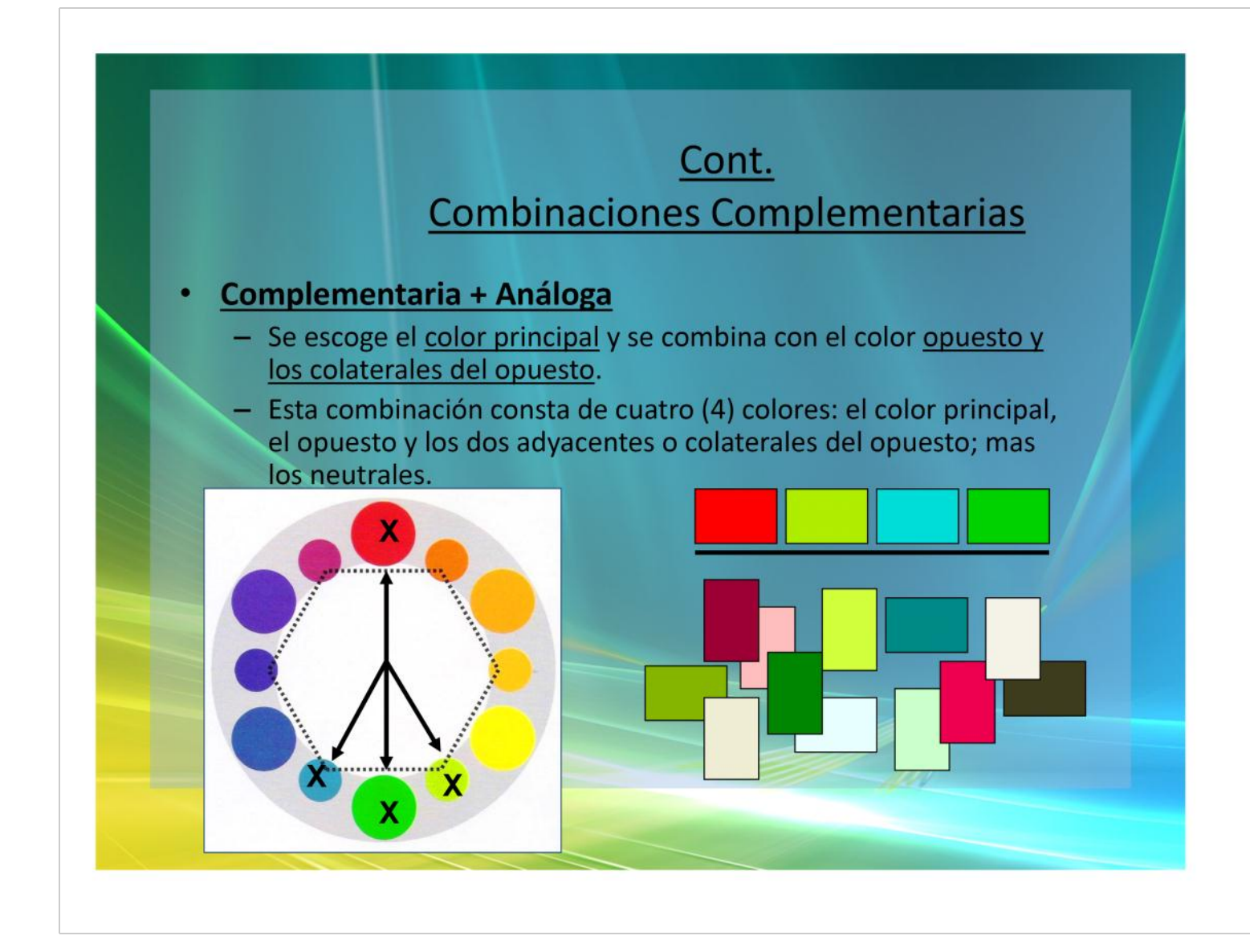

# Complementaria + Análoga

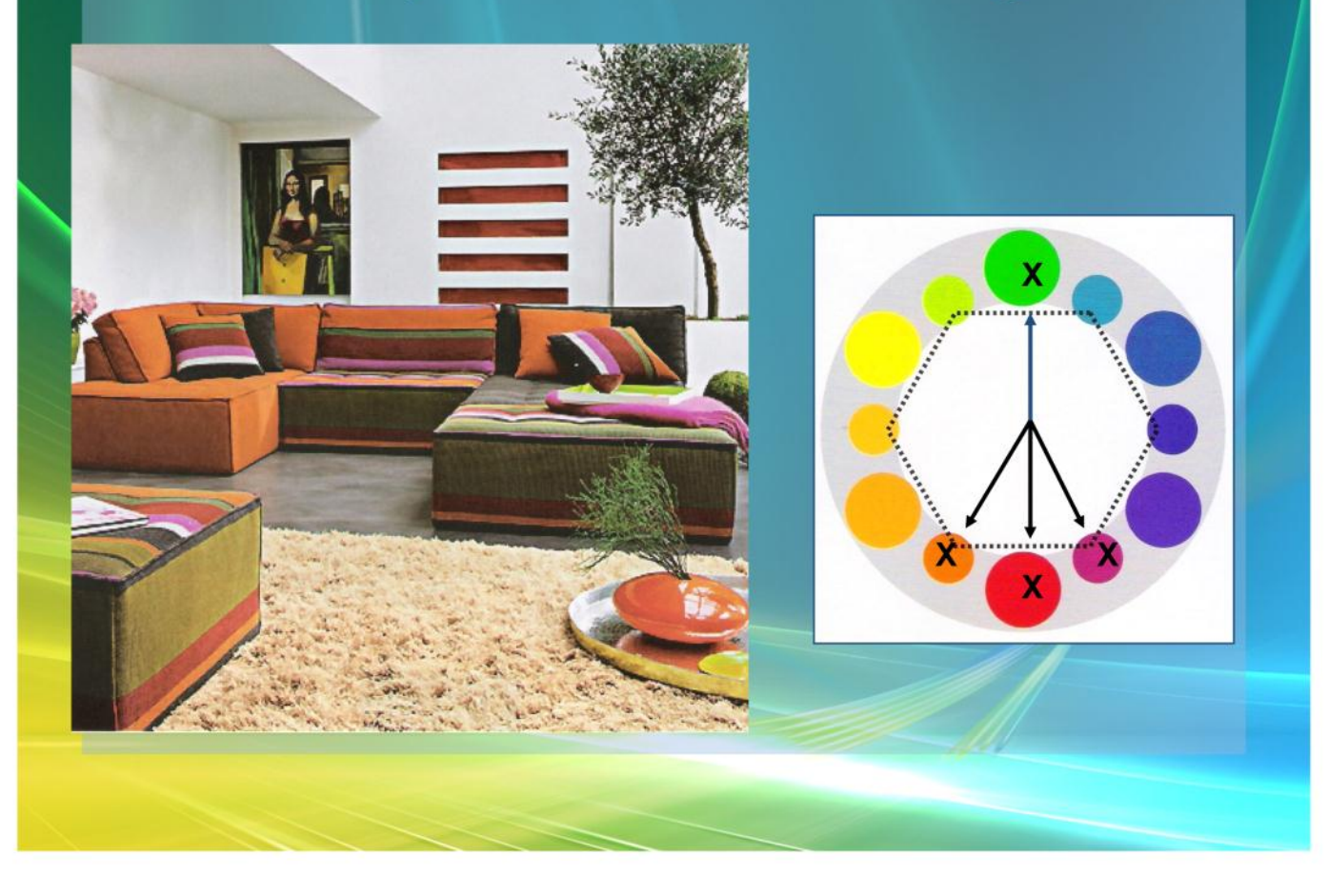

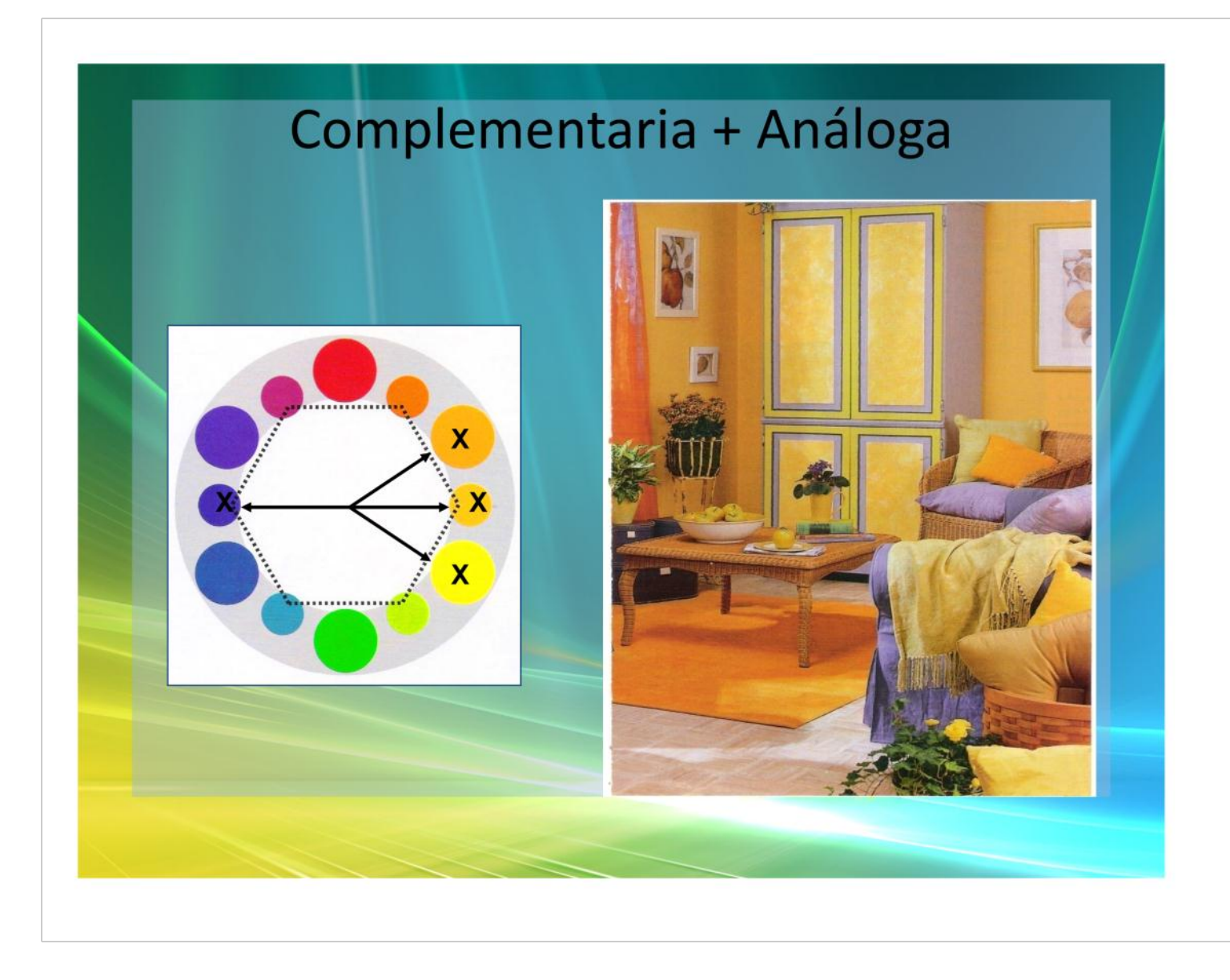

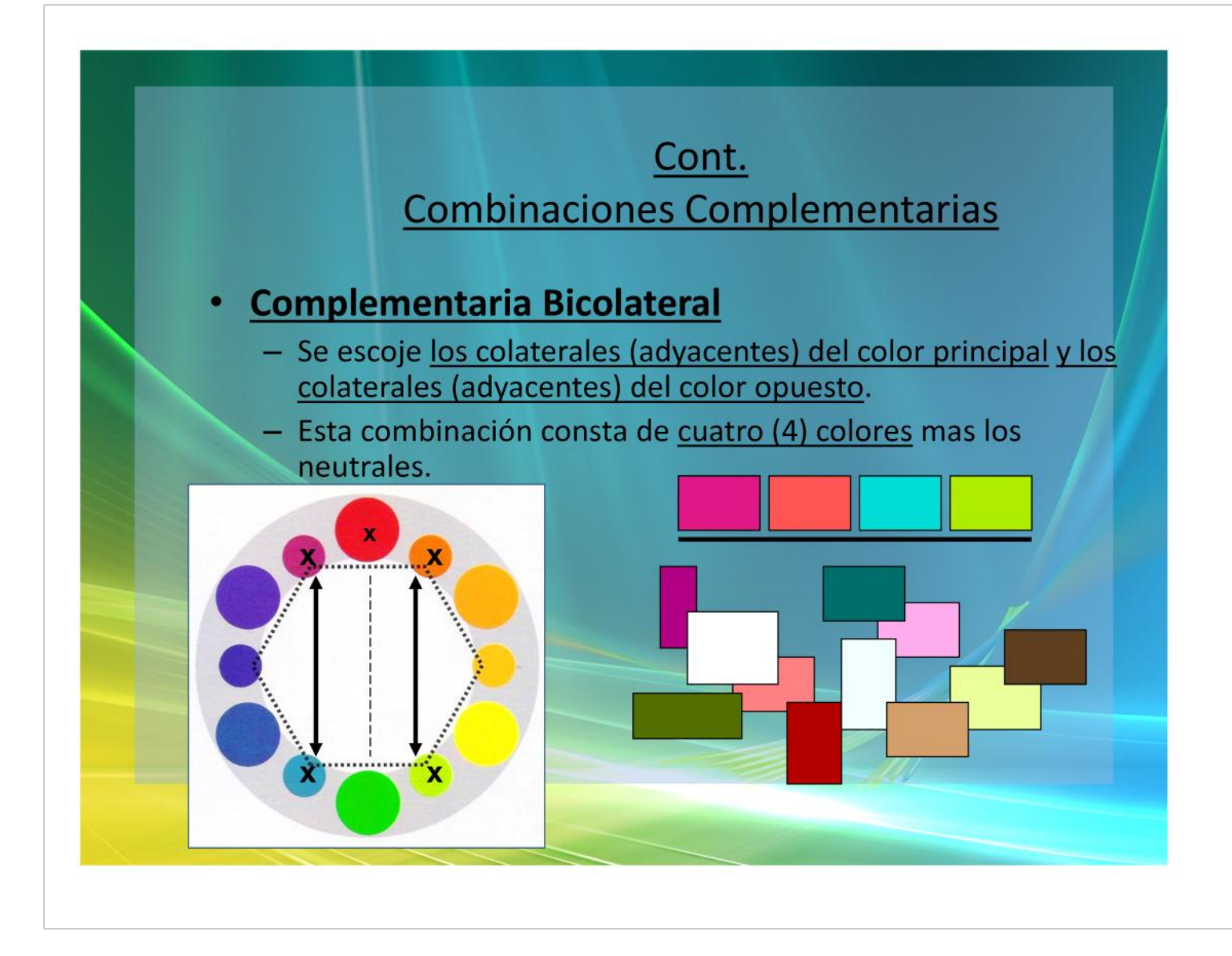

# Complementaria Bicolateral...

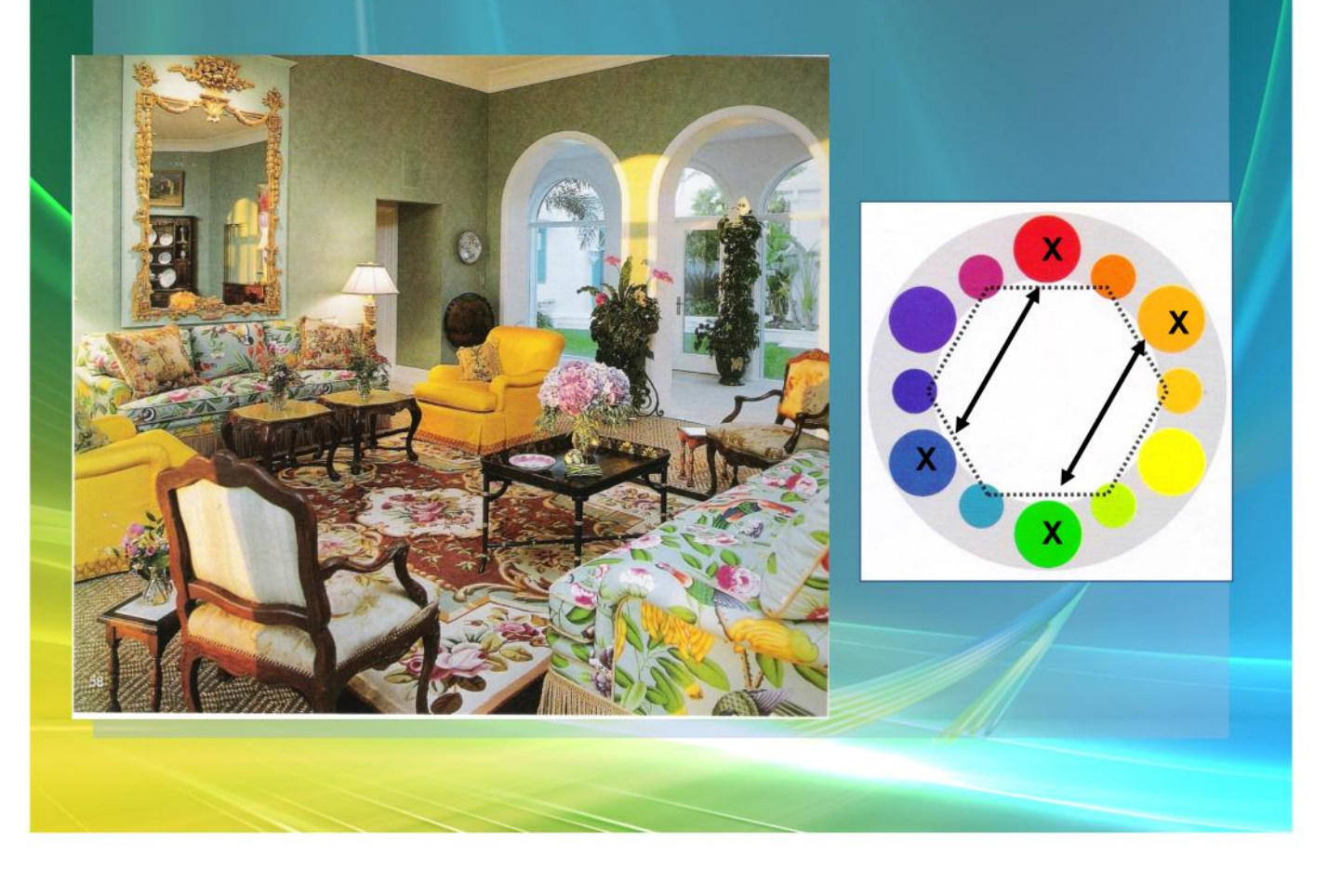

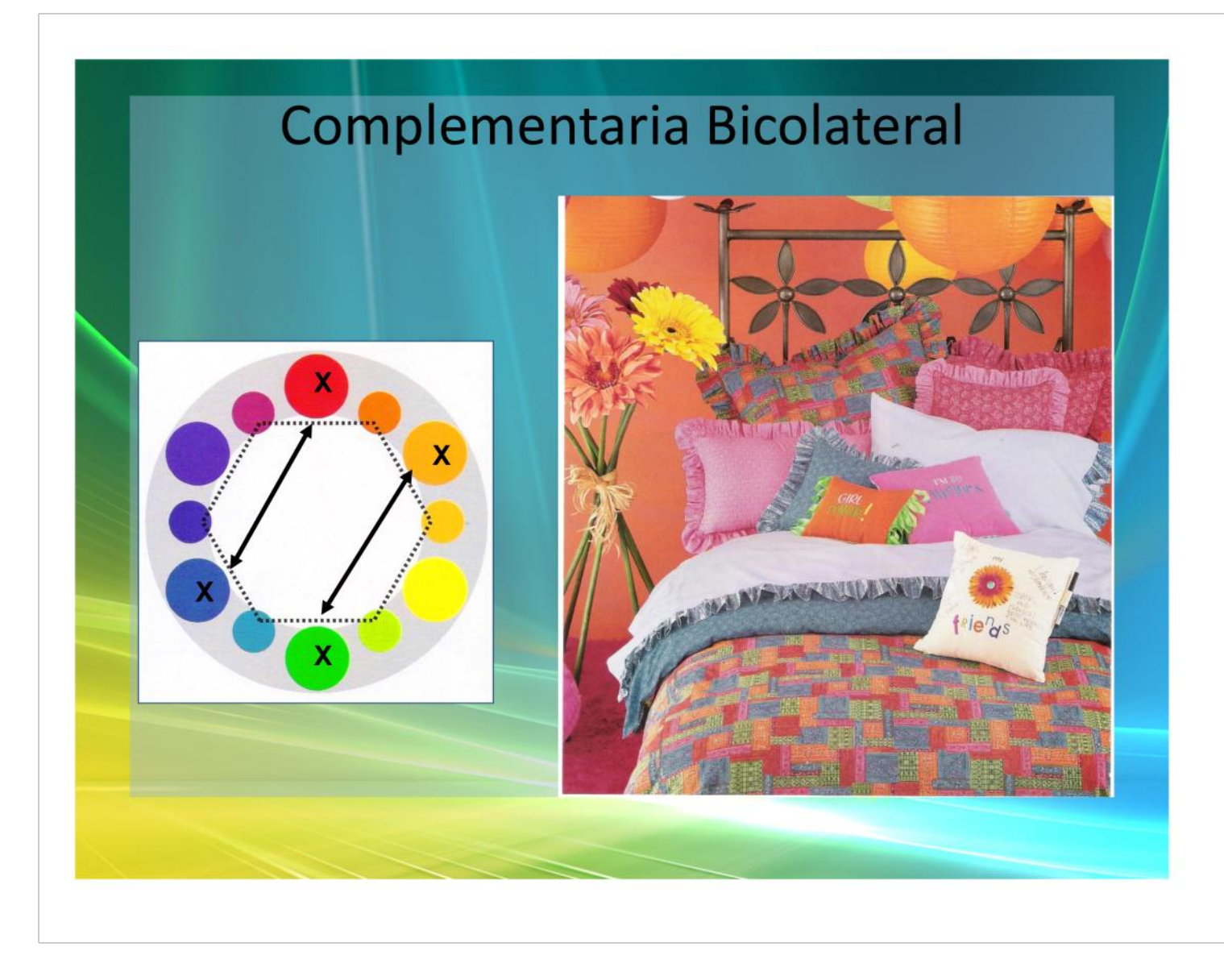

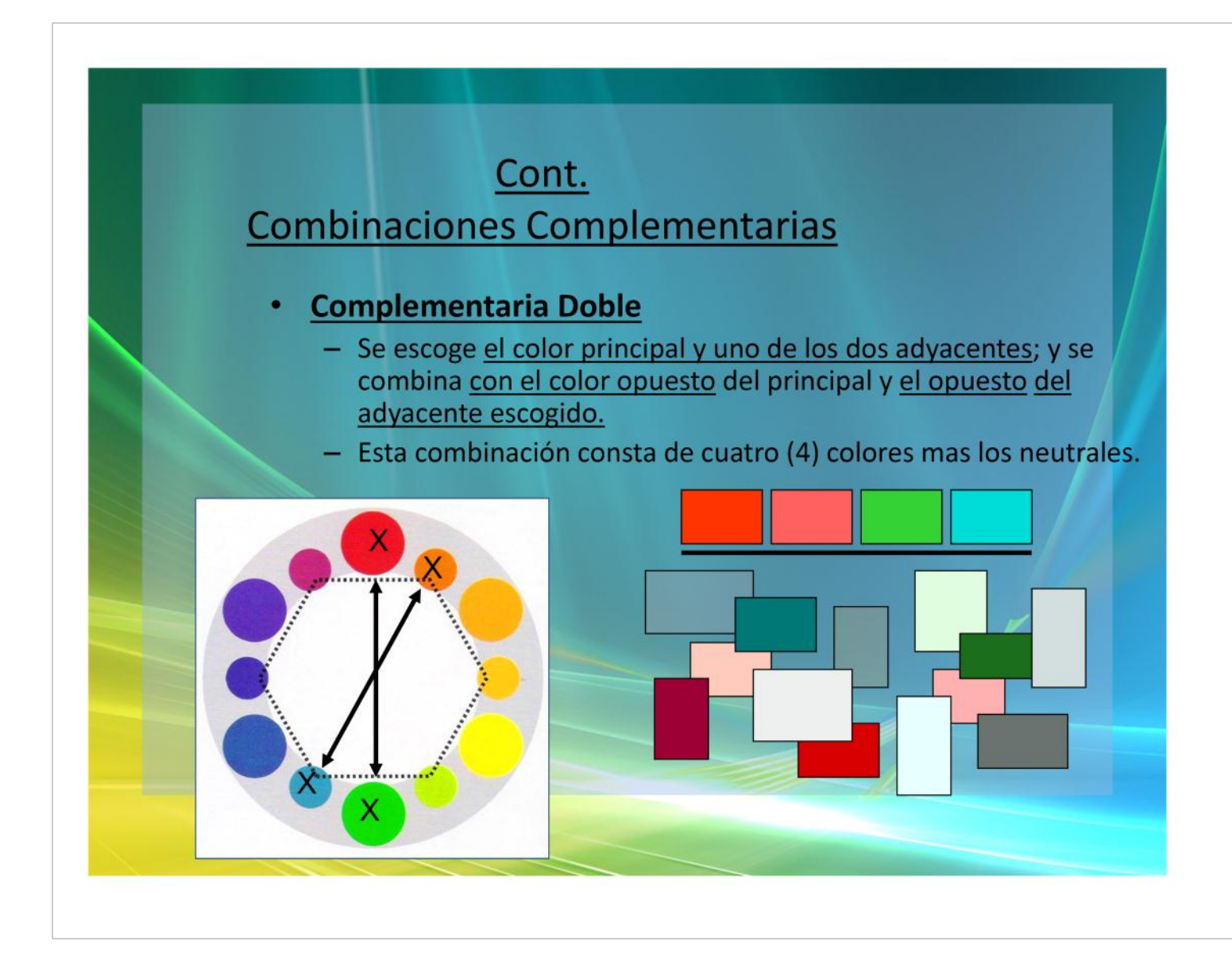

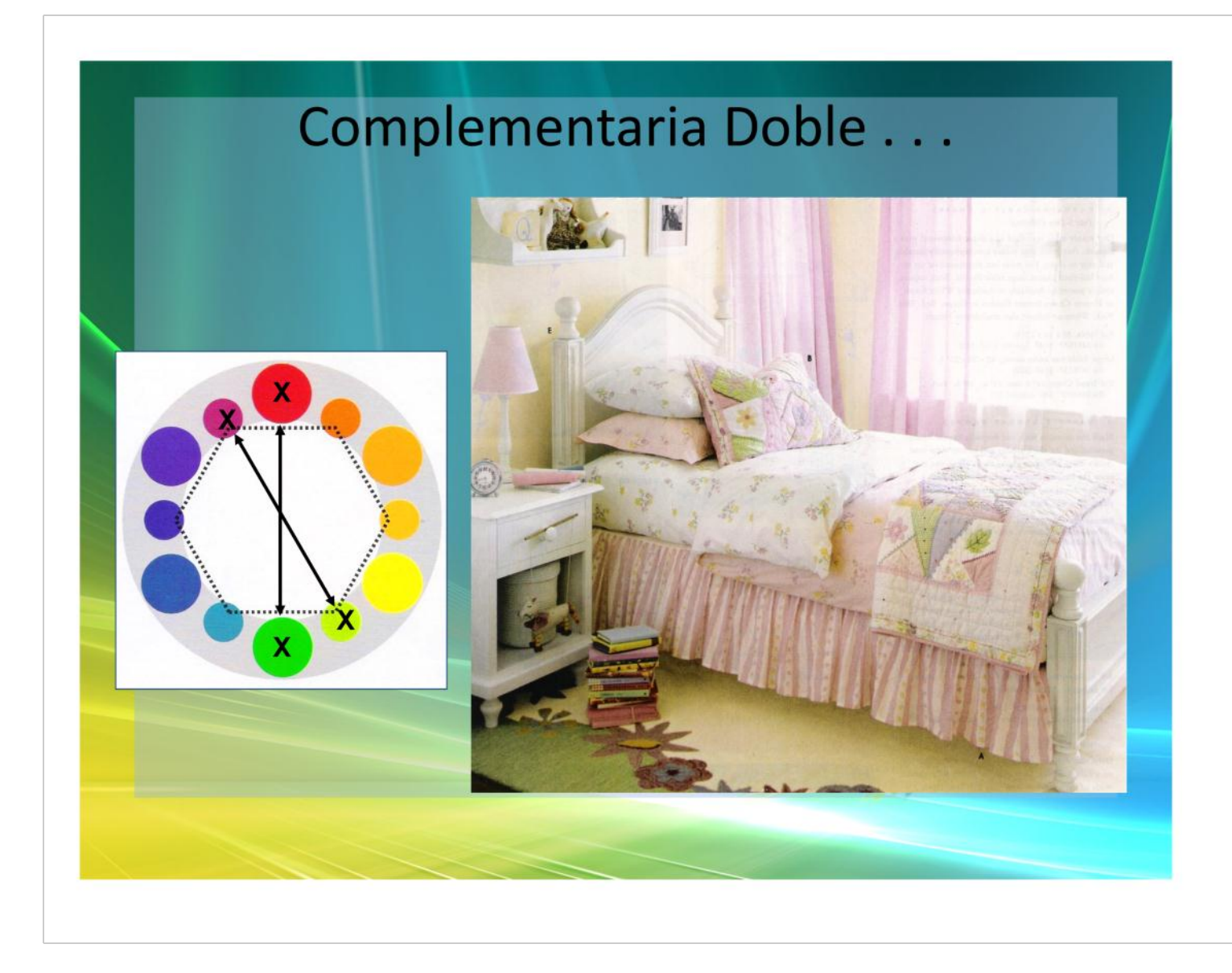

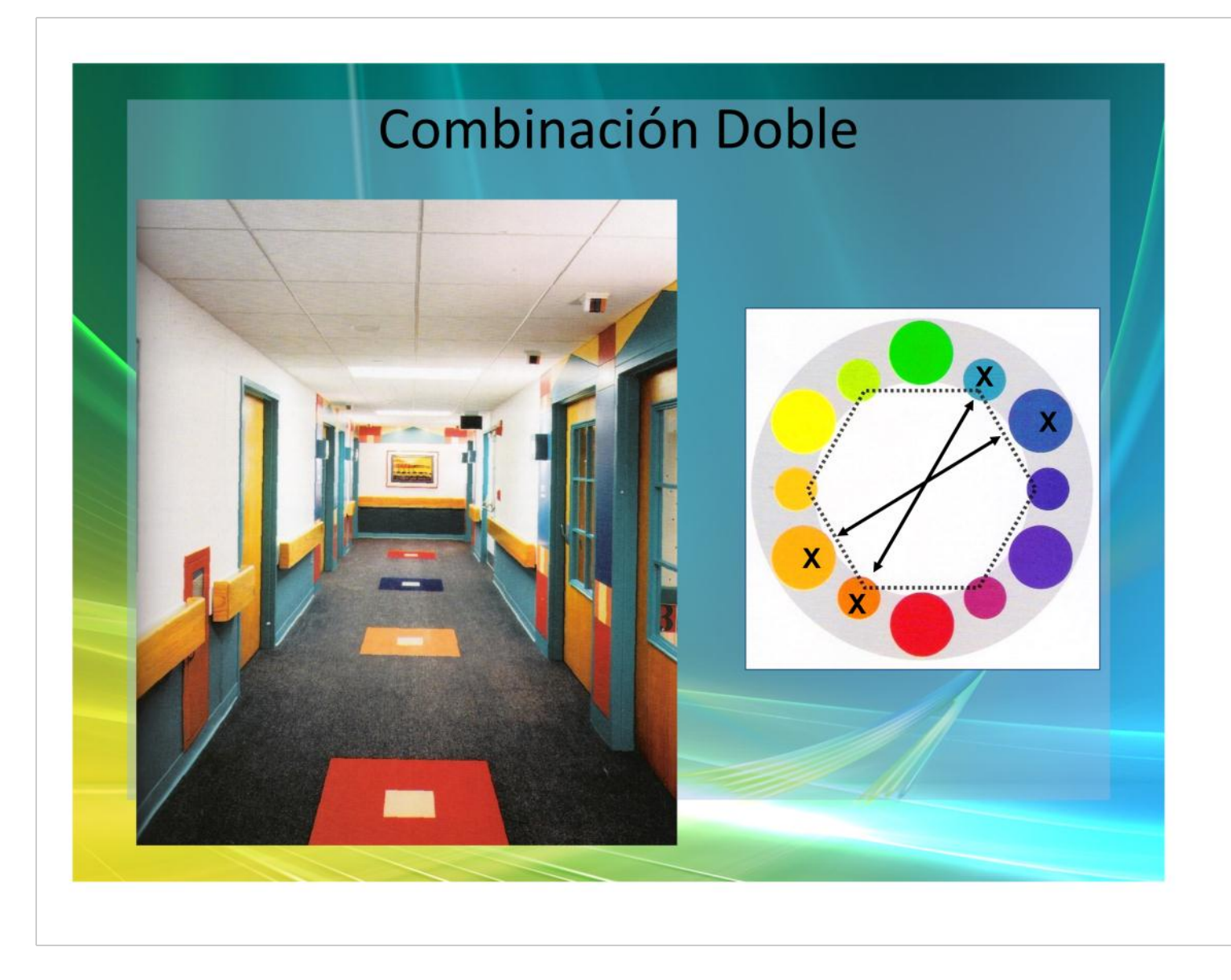

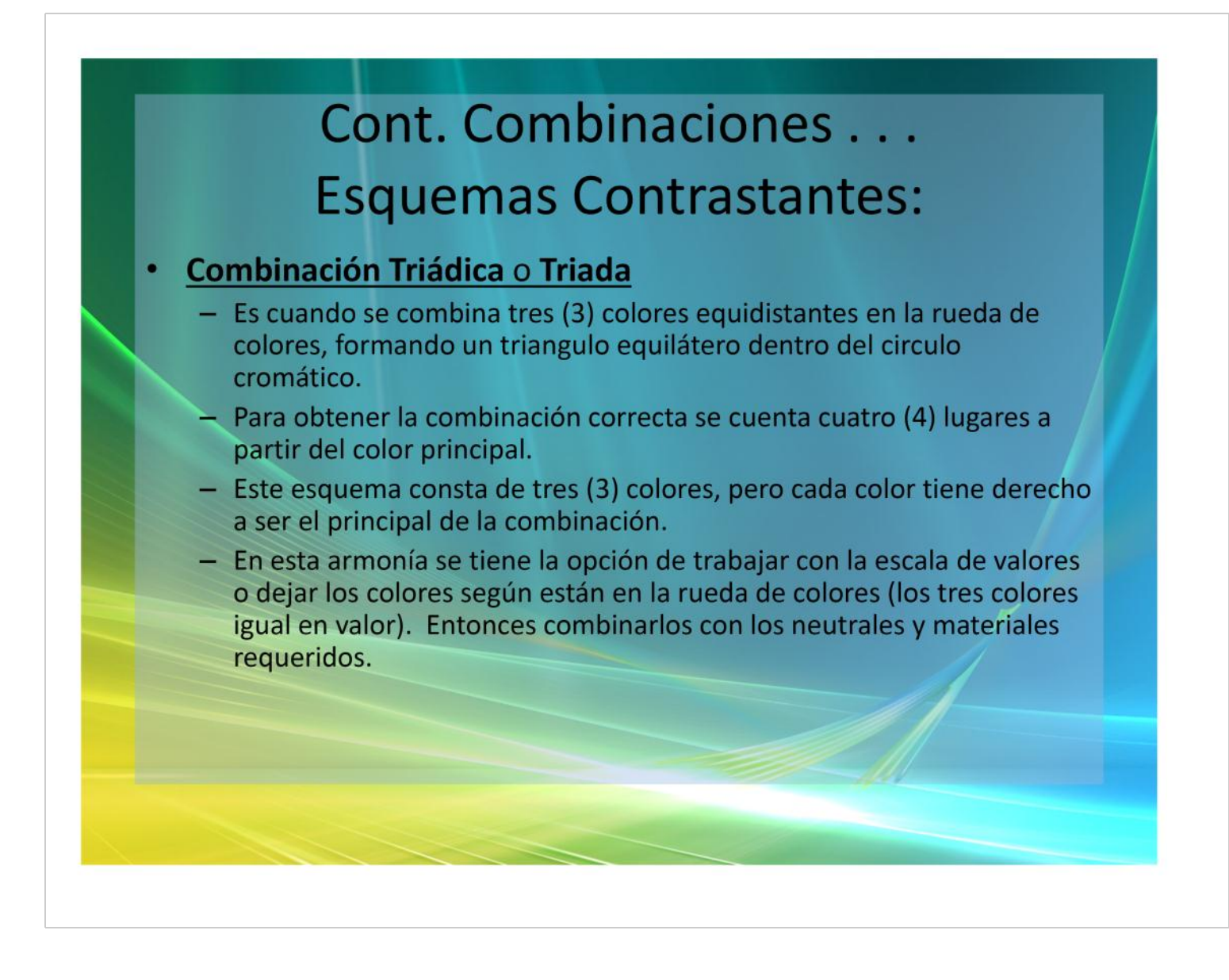

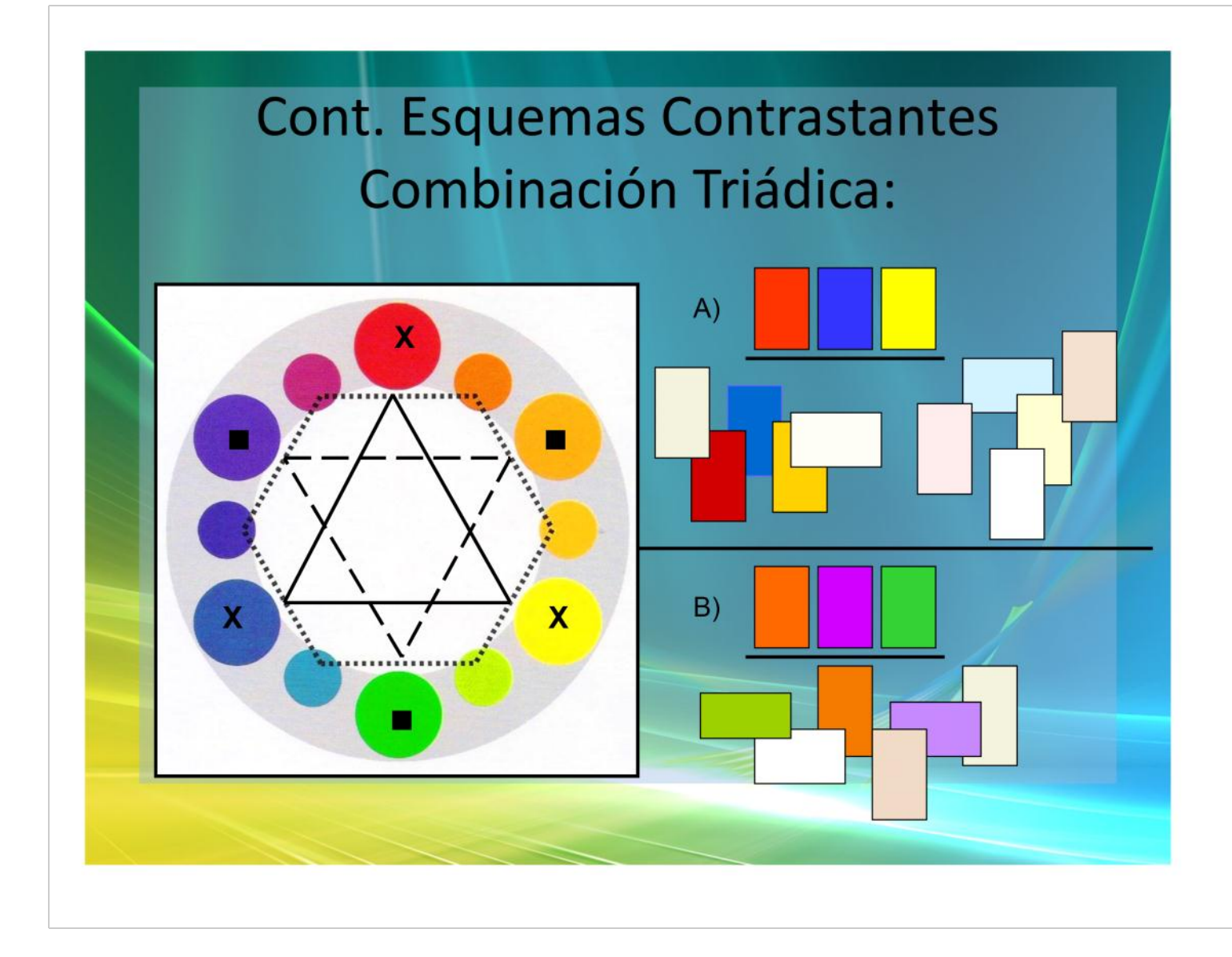

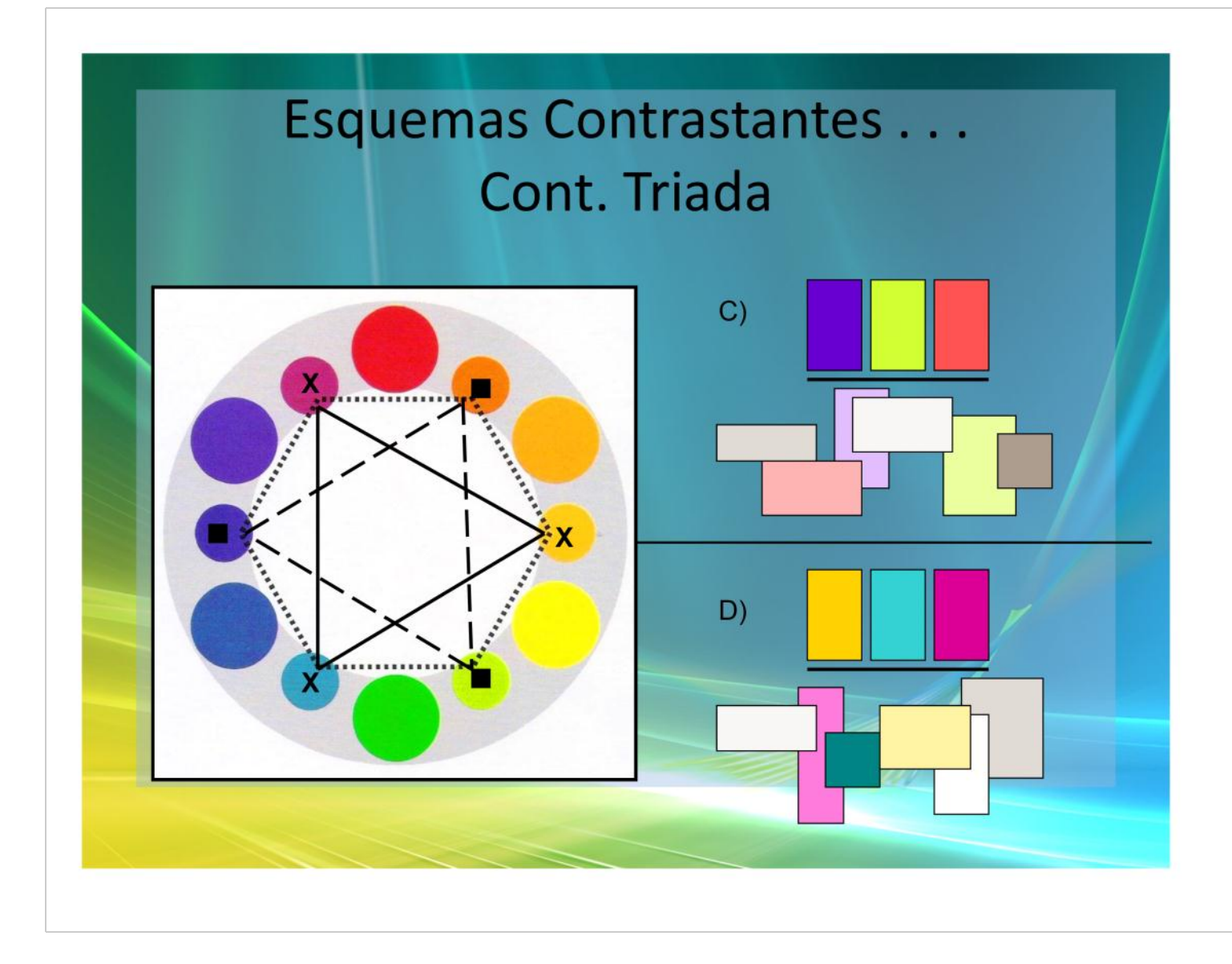

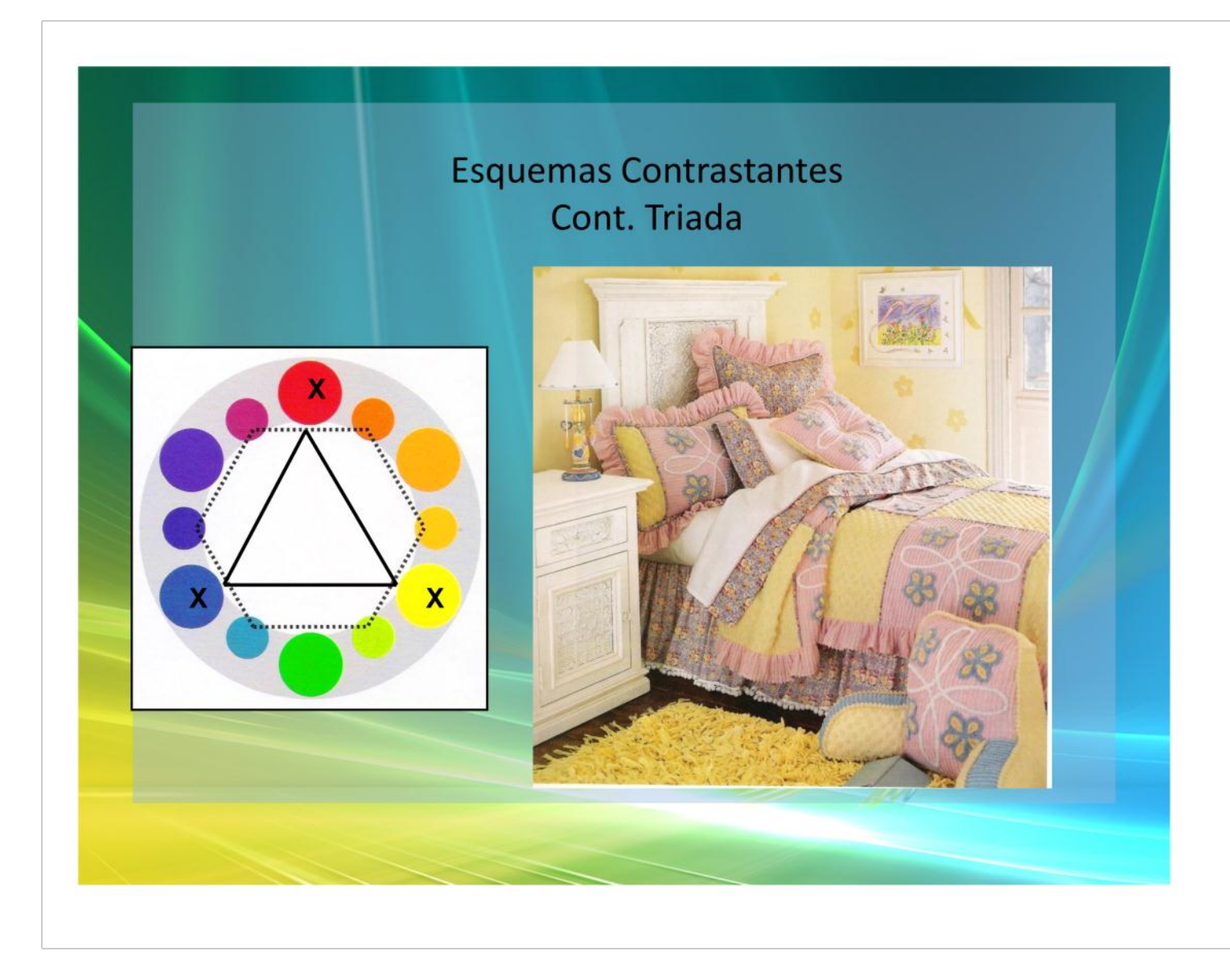

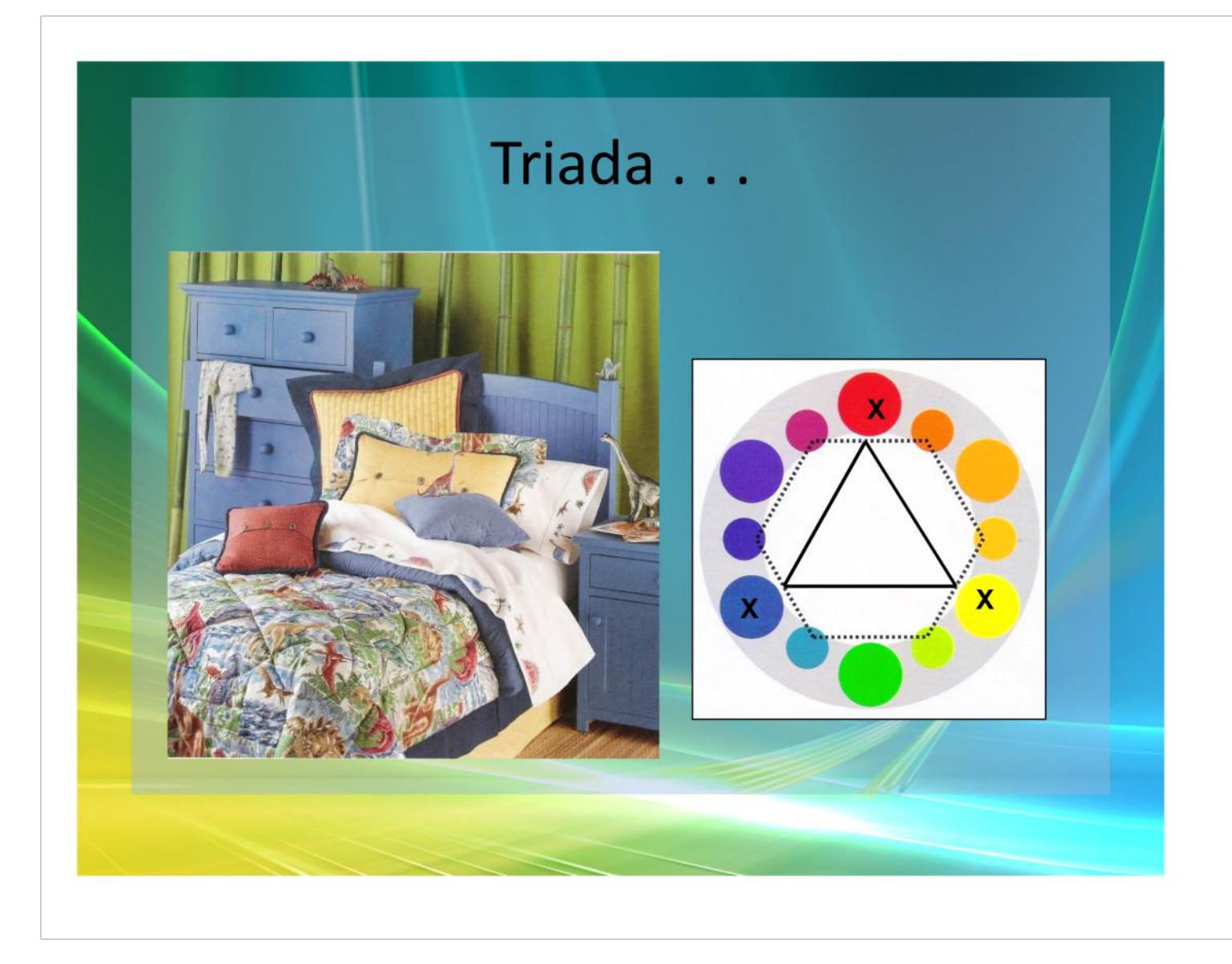

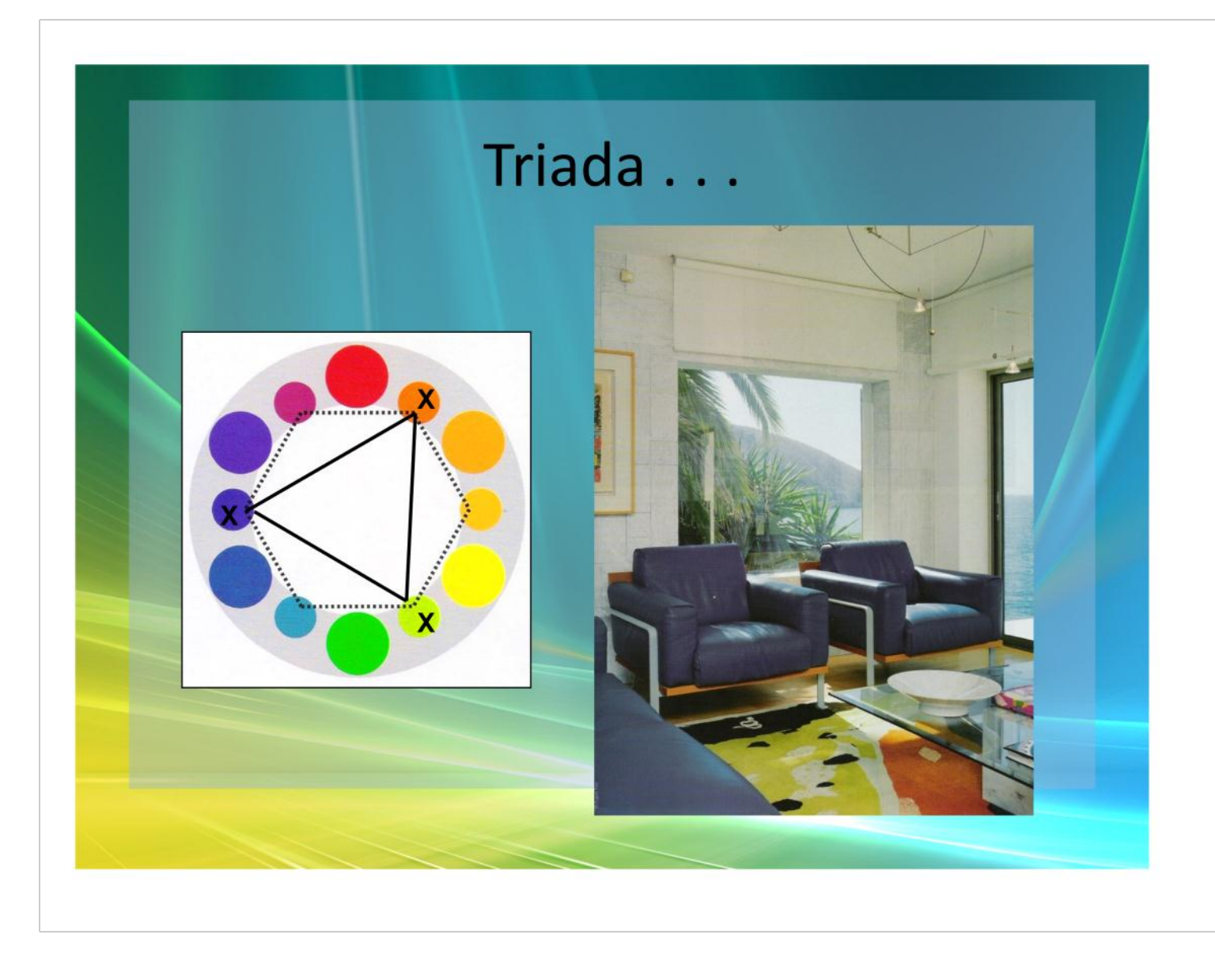

# Cont. Combinaciones . . . **Esquemas Contrastantes:**

#### **Combinación Tetrádica**

- Es cuando se combina cuatro (4) colores equidistantes en la rueda de colores, formando un cuadrado, un rombo o cruz latina dentro el circulo cromático.
- Para conseguir los colores que corresponden a la combinación se cuentan tres lugares después del color principal, este tercer color es el que va en la combinación.
- Cada uno de estos cuatro colores tiene derecho a ser principal dentro del esquema.
- Al igual que en la triada los cuatro colores pueden tener igual valor en las escalas de valores, trabajarlos en distintas escalas o dejarlos tal como están en la rueda de colores.

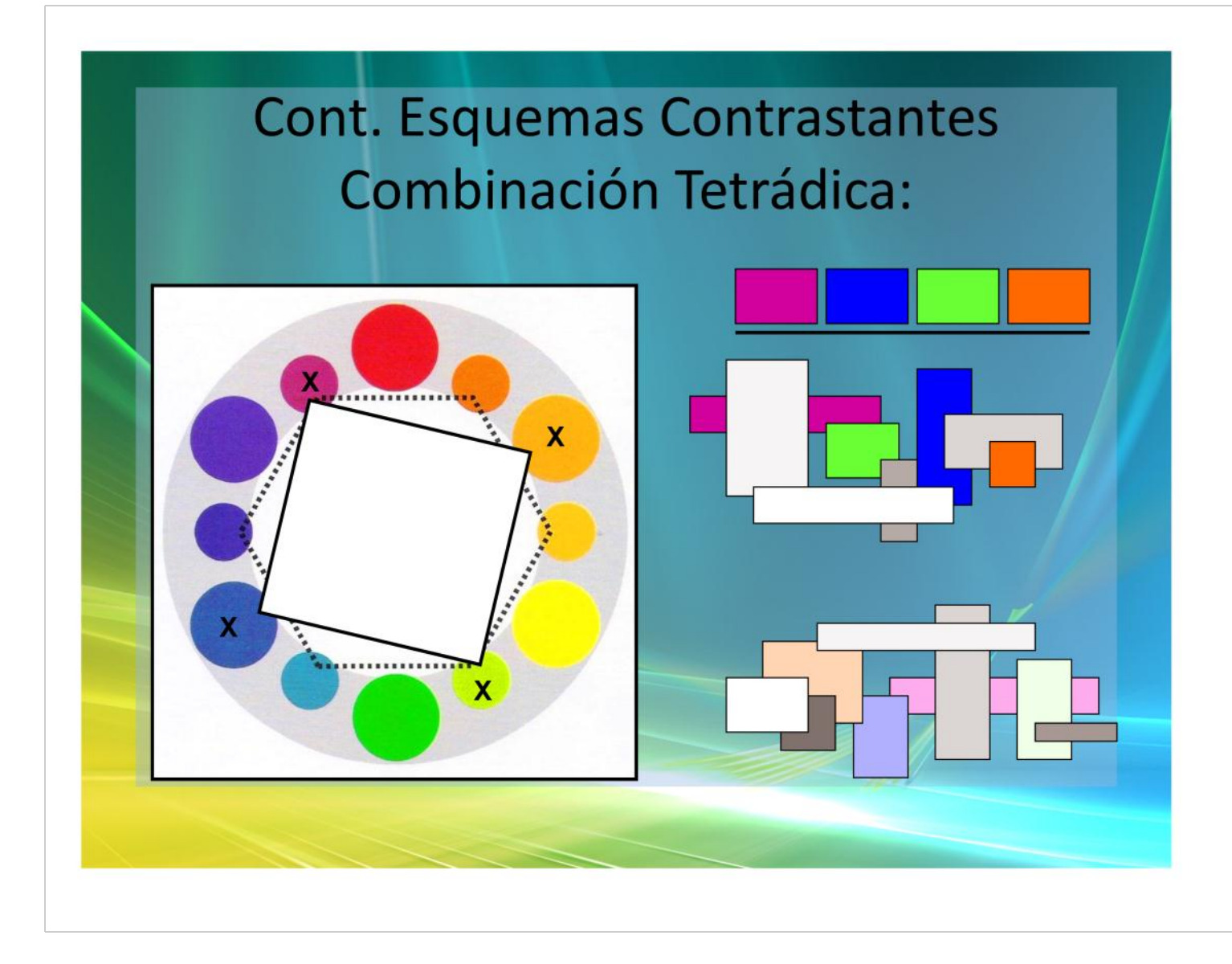

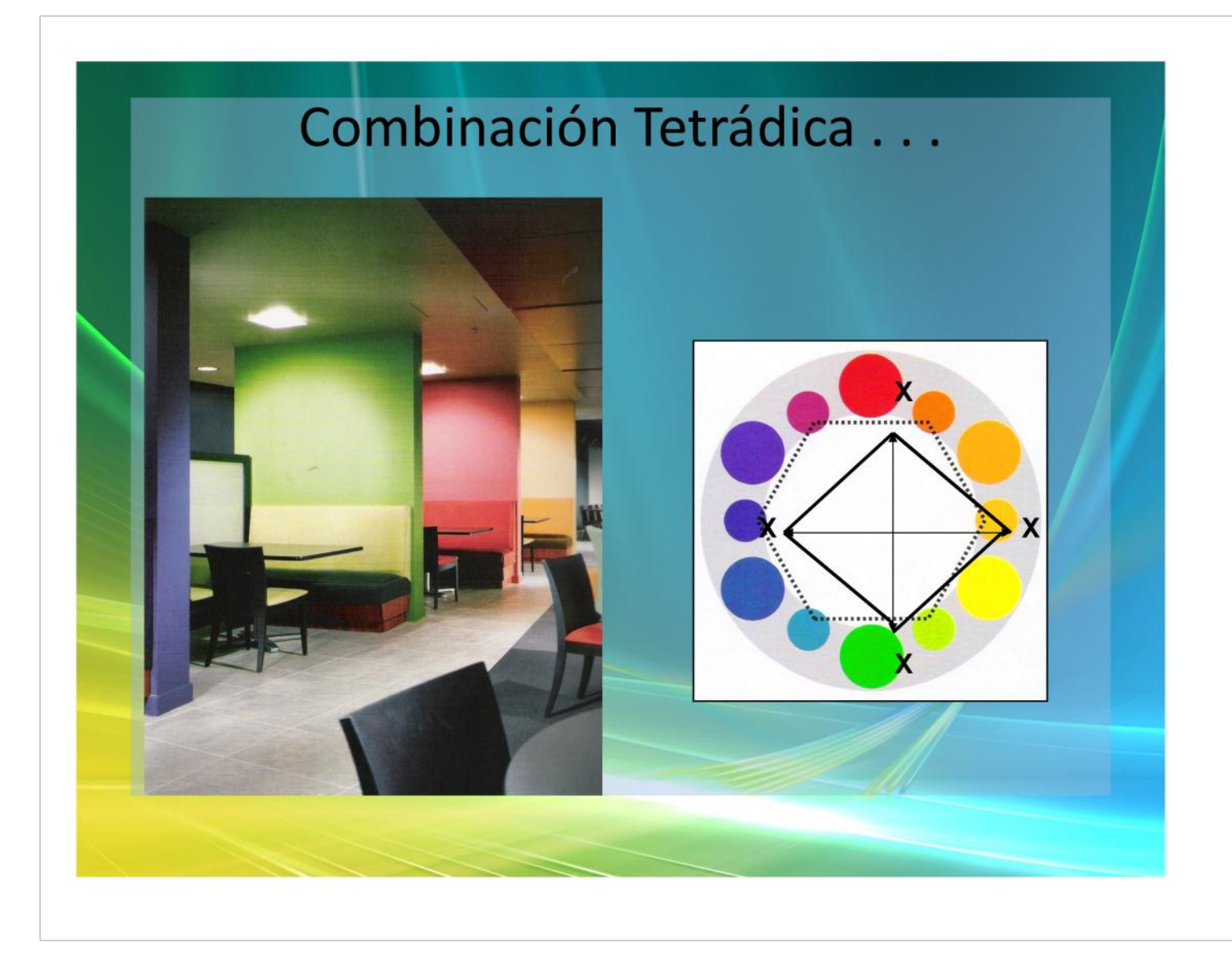

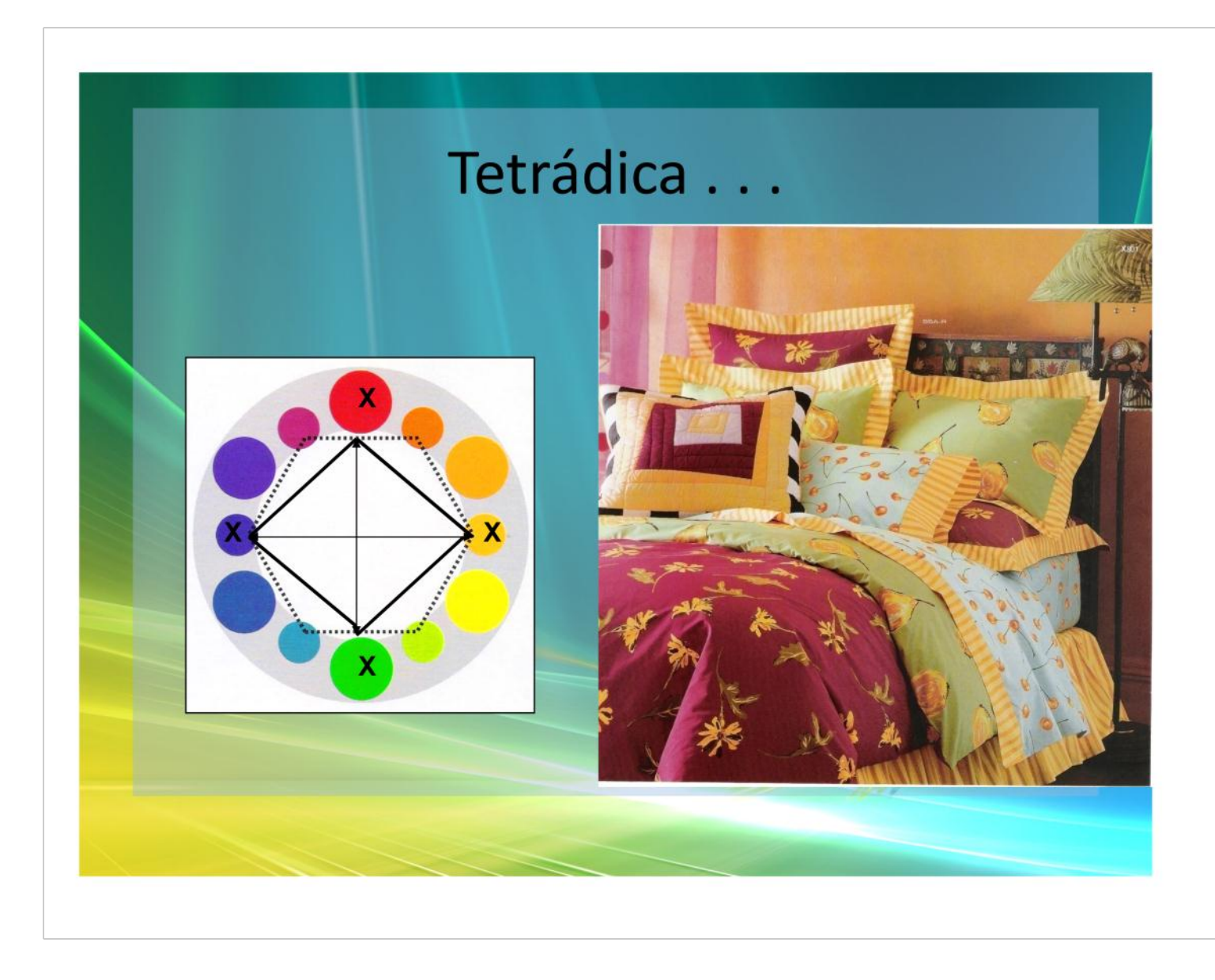

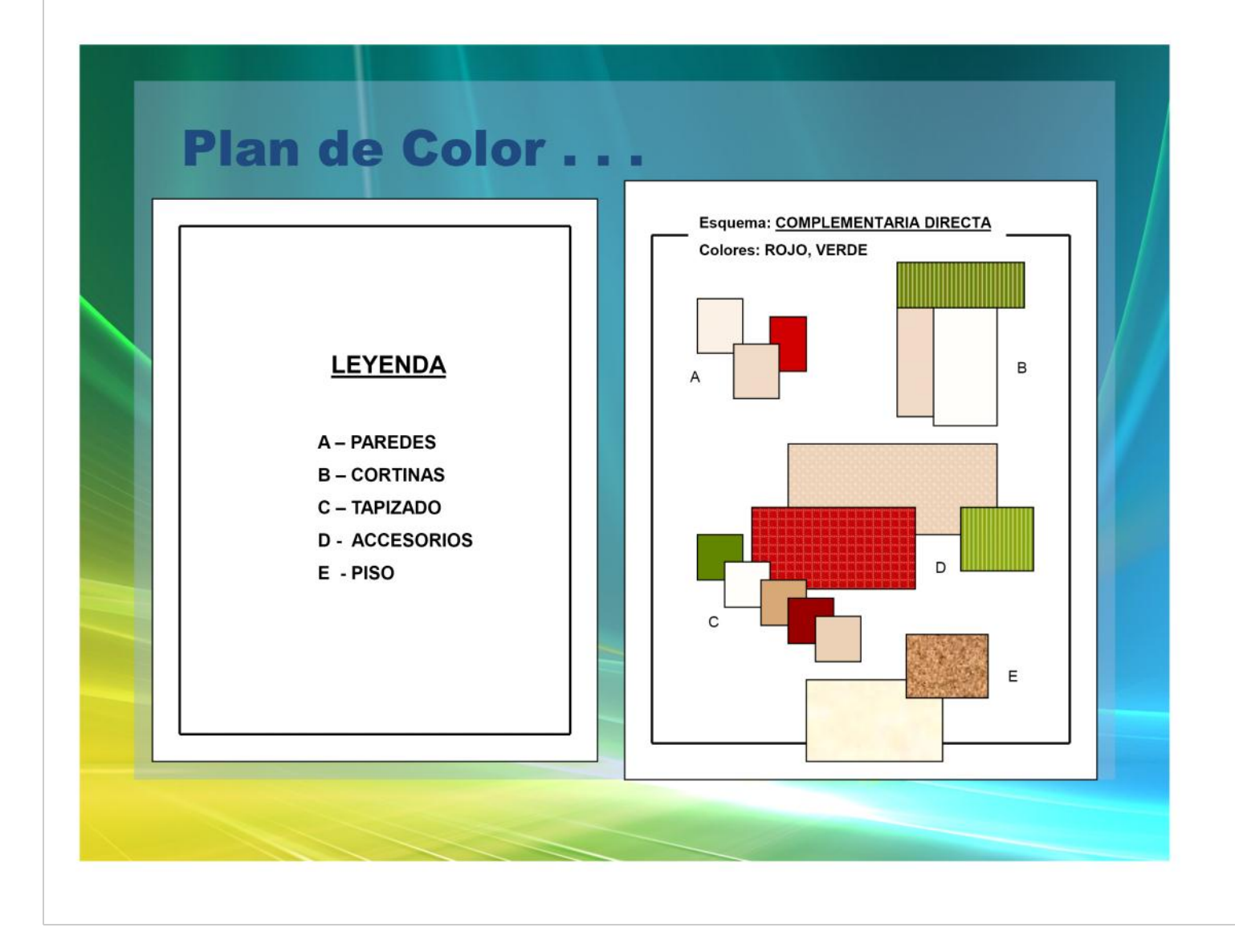